# **Wiringkit**

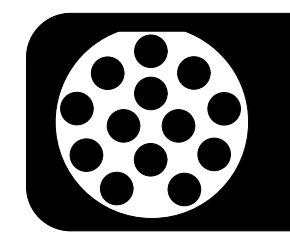

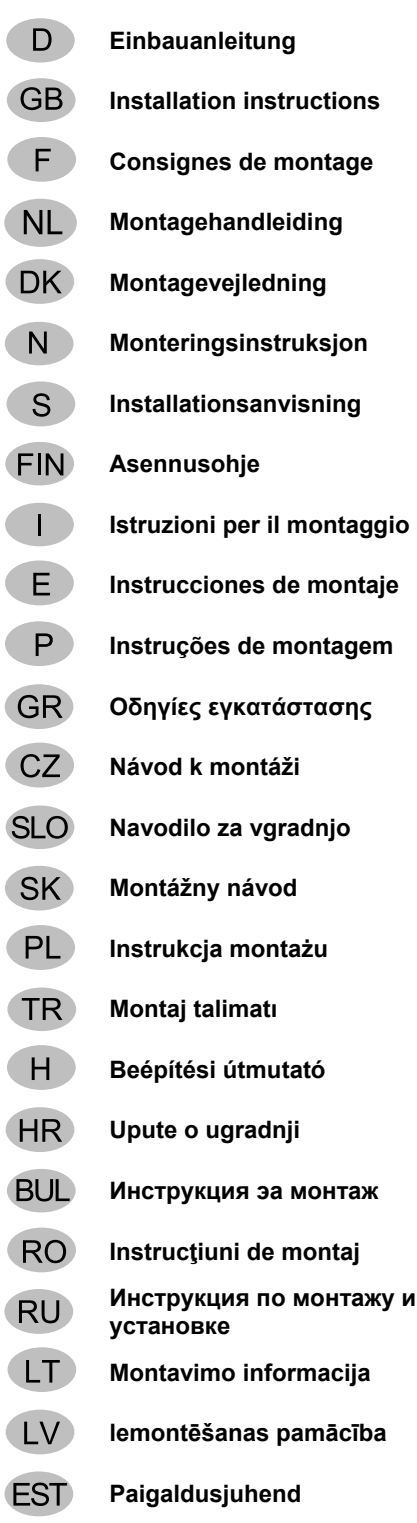

BRINK

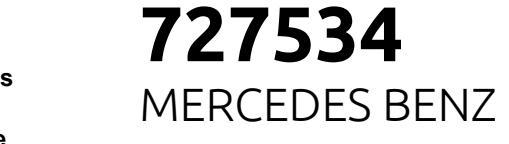

- **Montagehandleiding** • **E-Klasse Limousine W212** 07/09 >>03/16
- **E-Klasse Kombi S212** 11/09 >>08/16
- **E-Klasse Coupe C207** 01/09 >>03/17
- **Installationsanvisning** • **E-Klasse Cabriolet A207** 03/10 >>10/17
- **CLS Shooting Brake X218** 10/12 >>

- 
- 
- 
- 

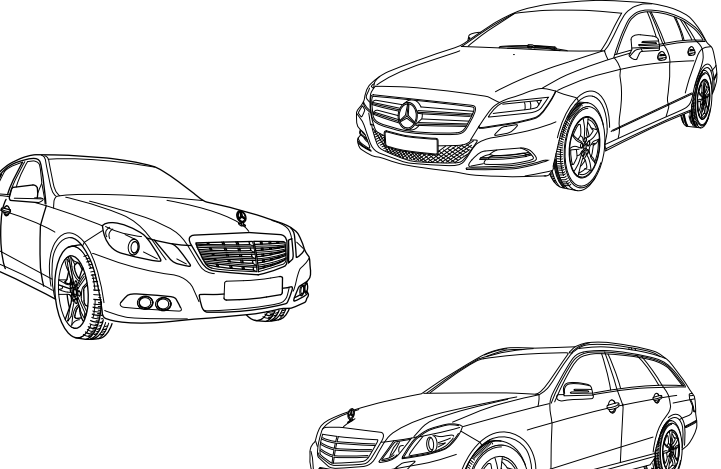

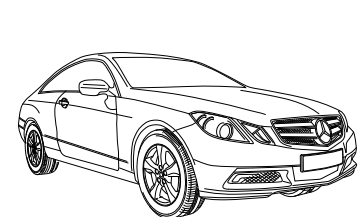

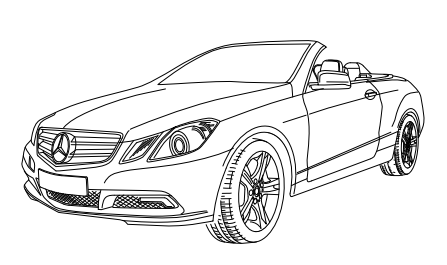

**Your perfect fit**  brink.eu

 **KIT** 

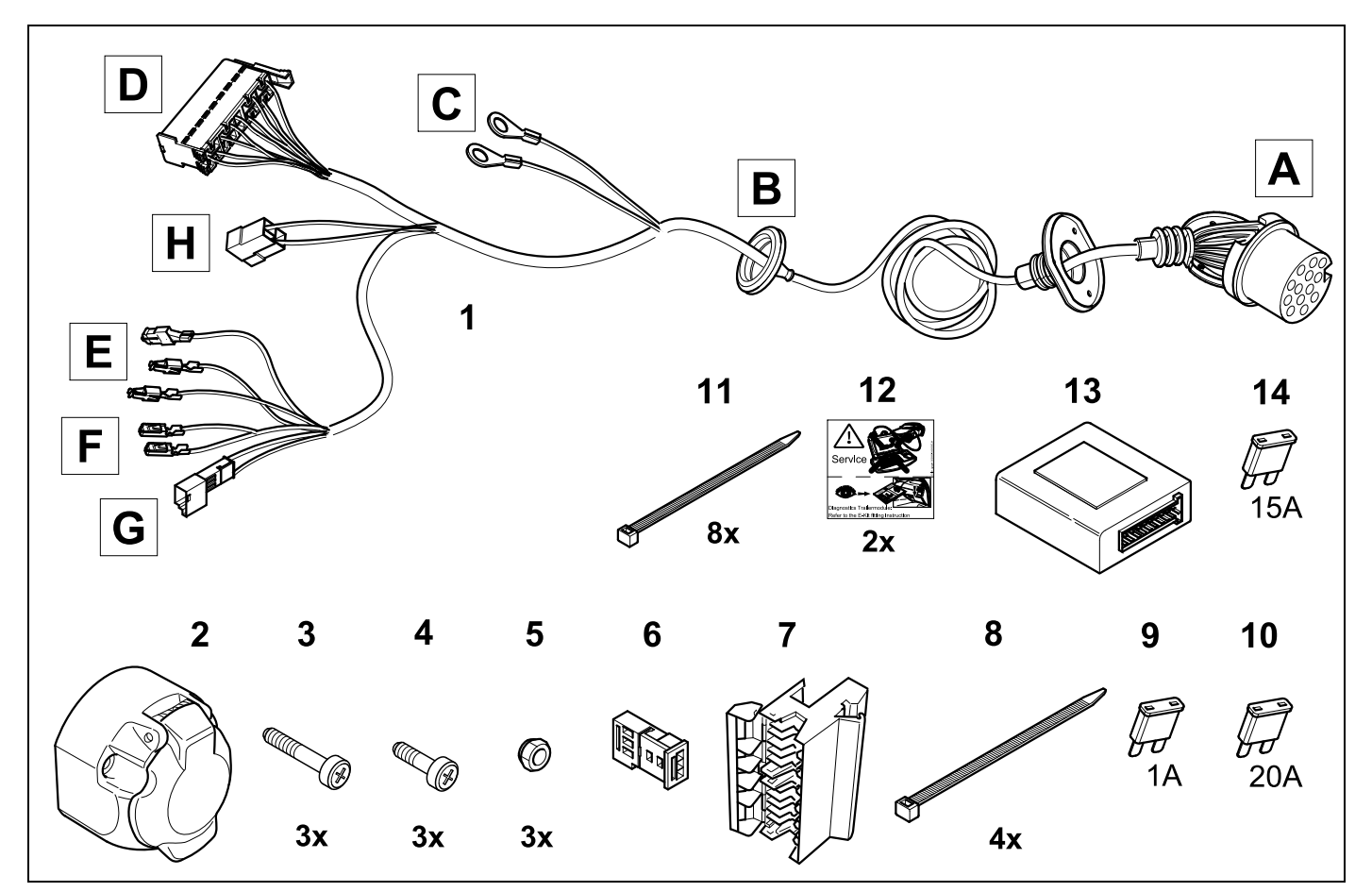

 **TOOLS** 

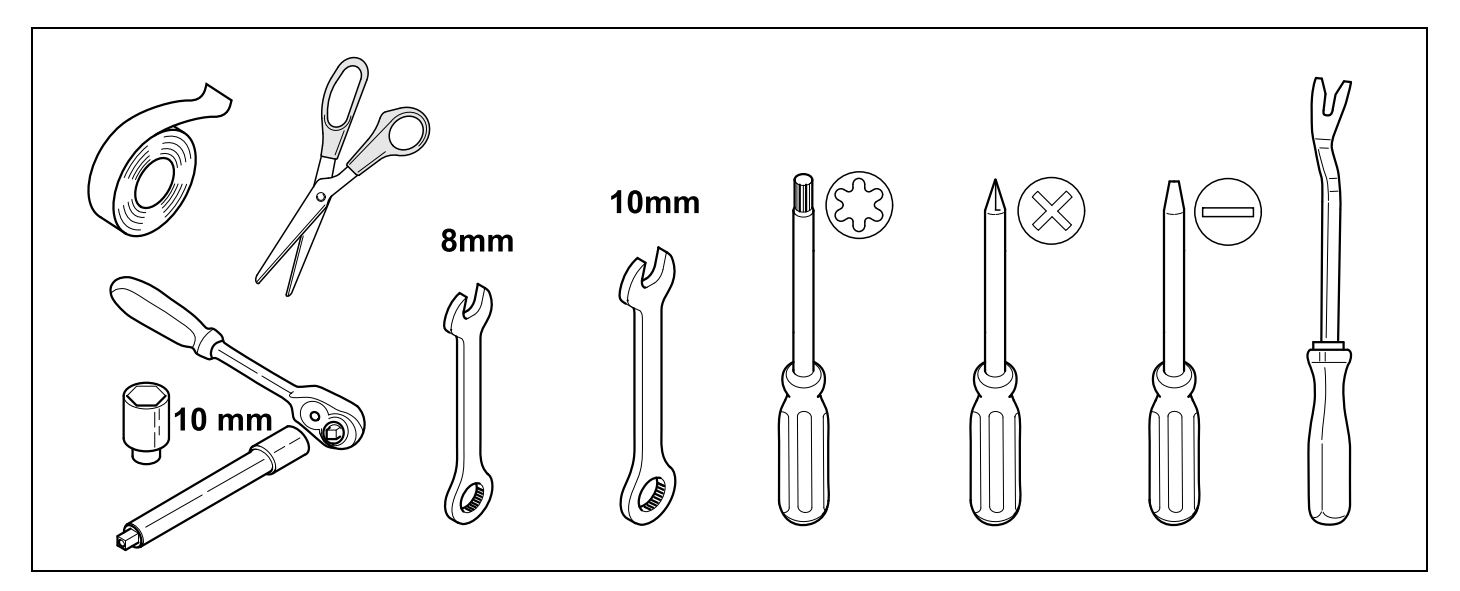

 **OVERVIEW W212 C207** 

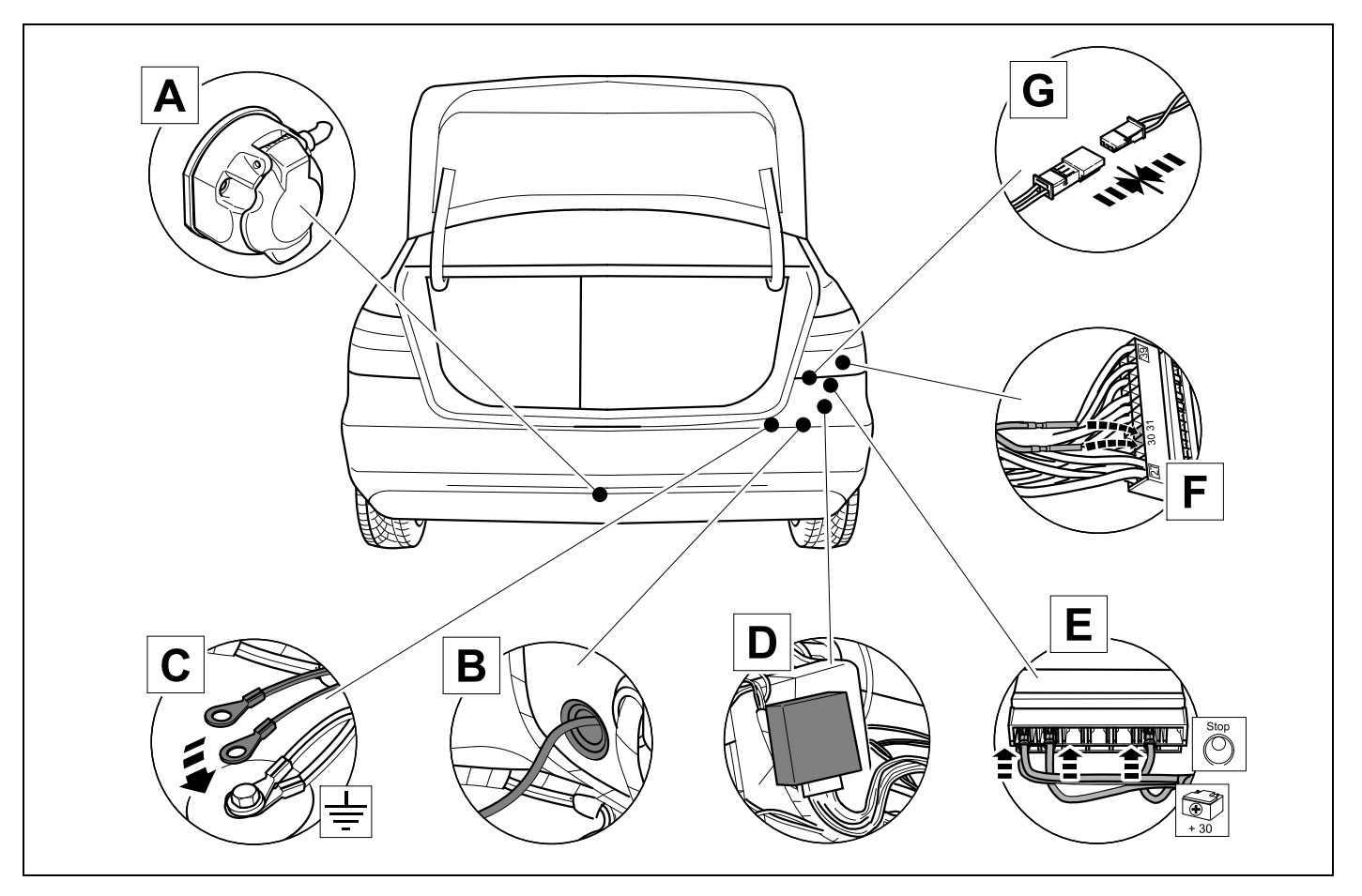

 **OVERVIEW S212 X218** 

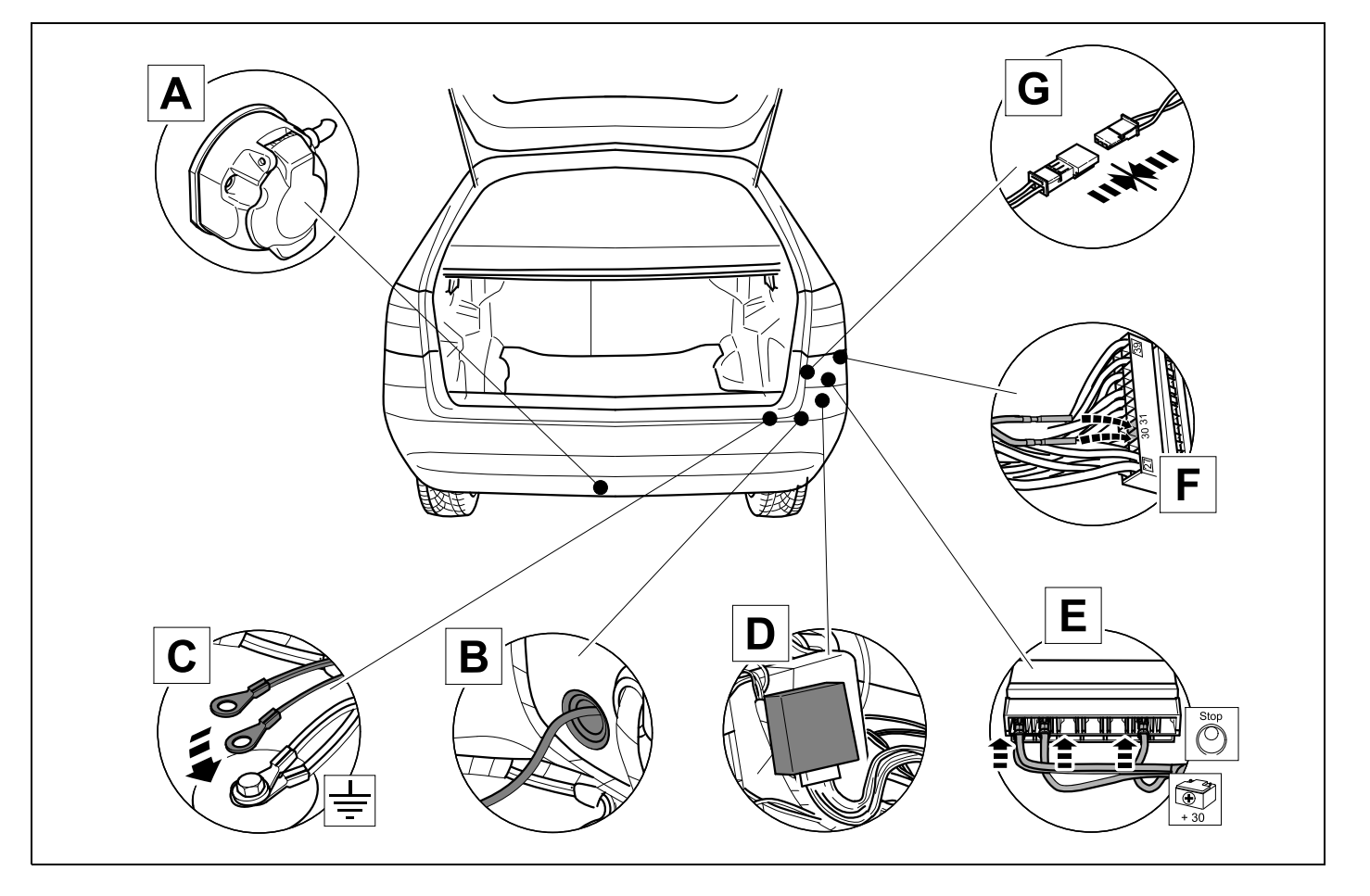

### **OVERVIEW A207**

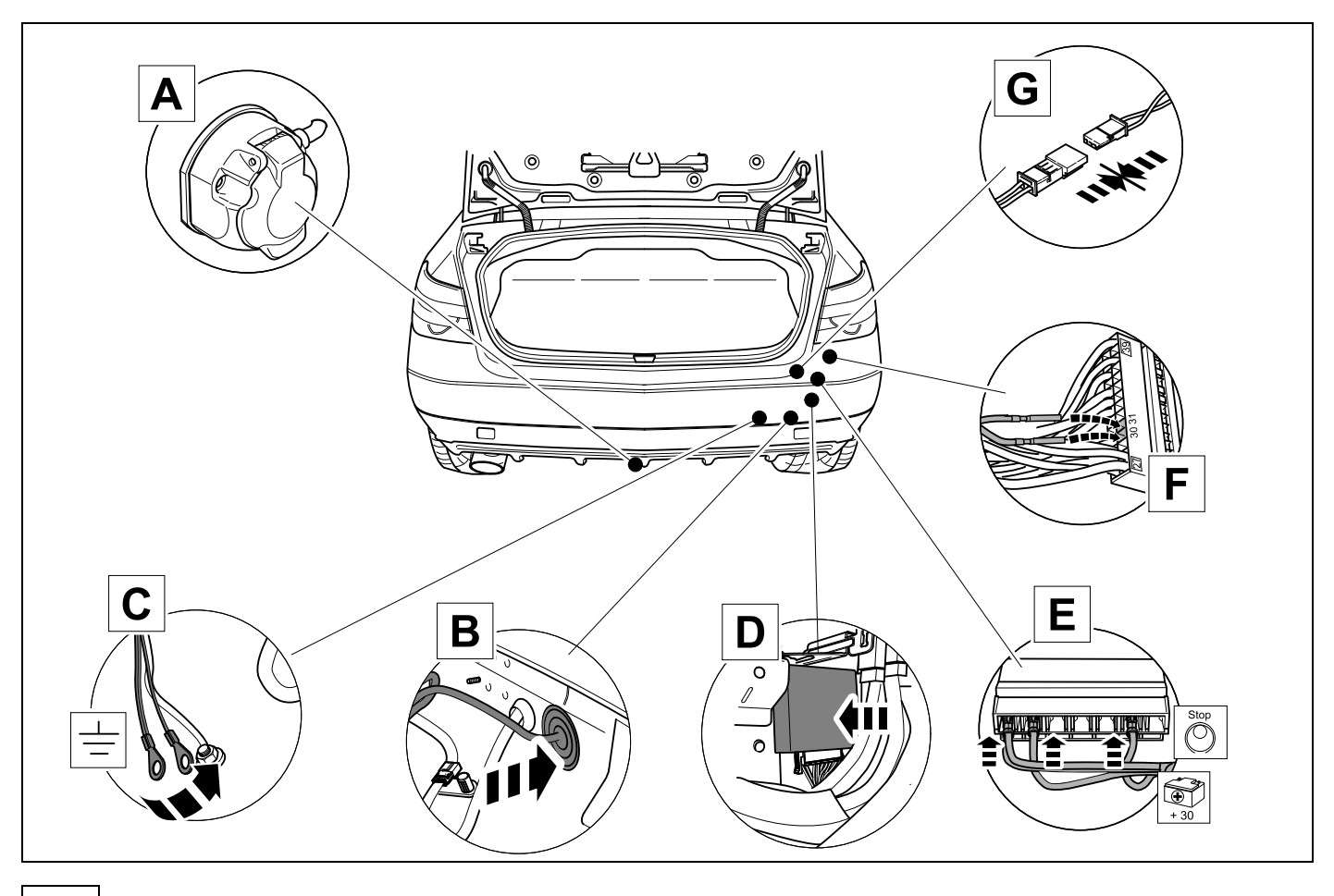

**1** 

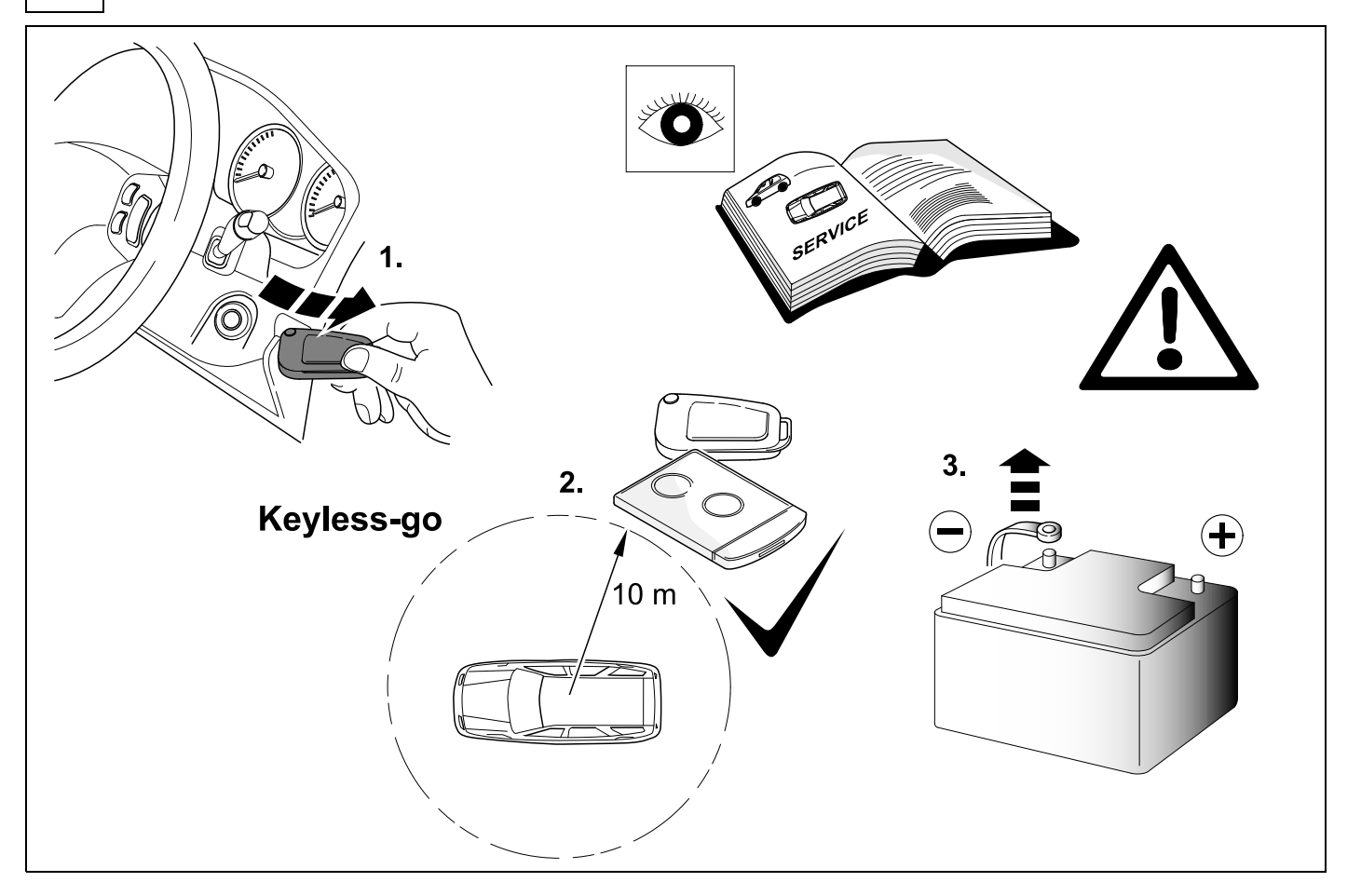

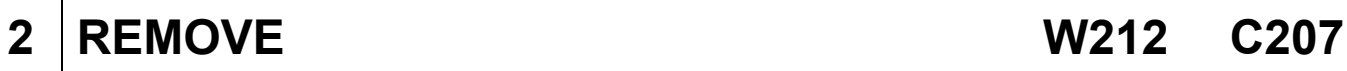

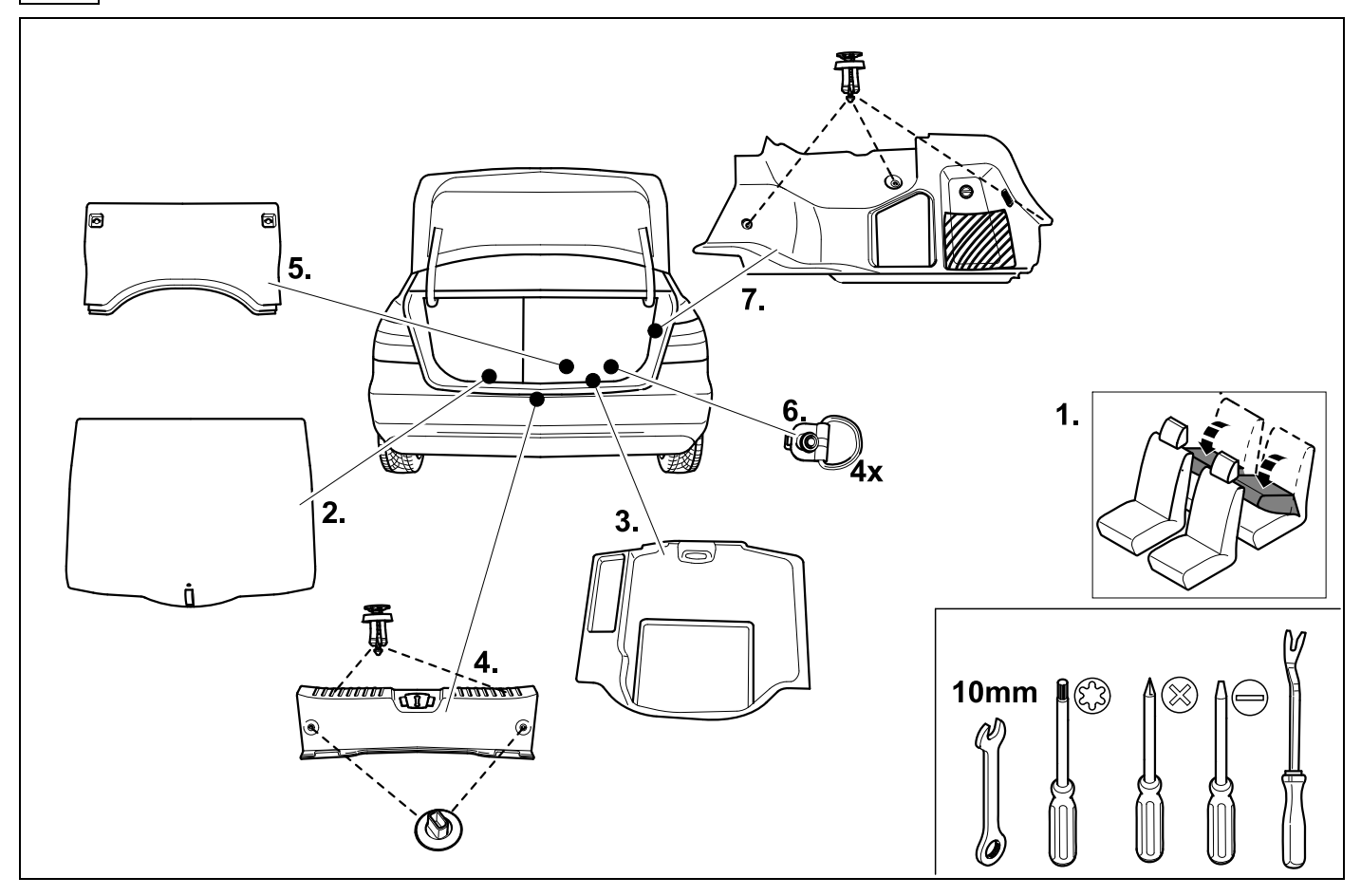

### **3 REMOVE S212 X218**

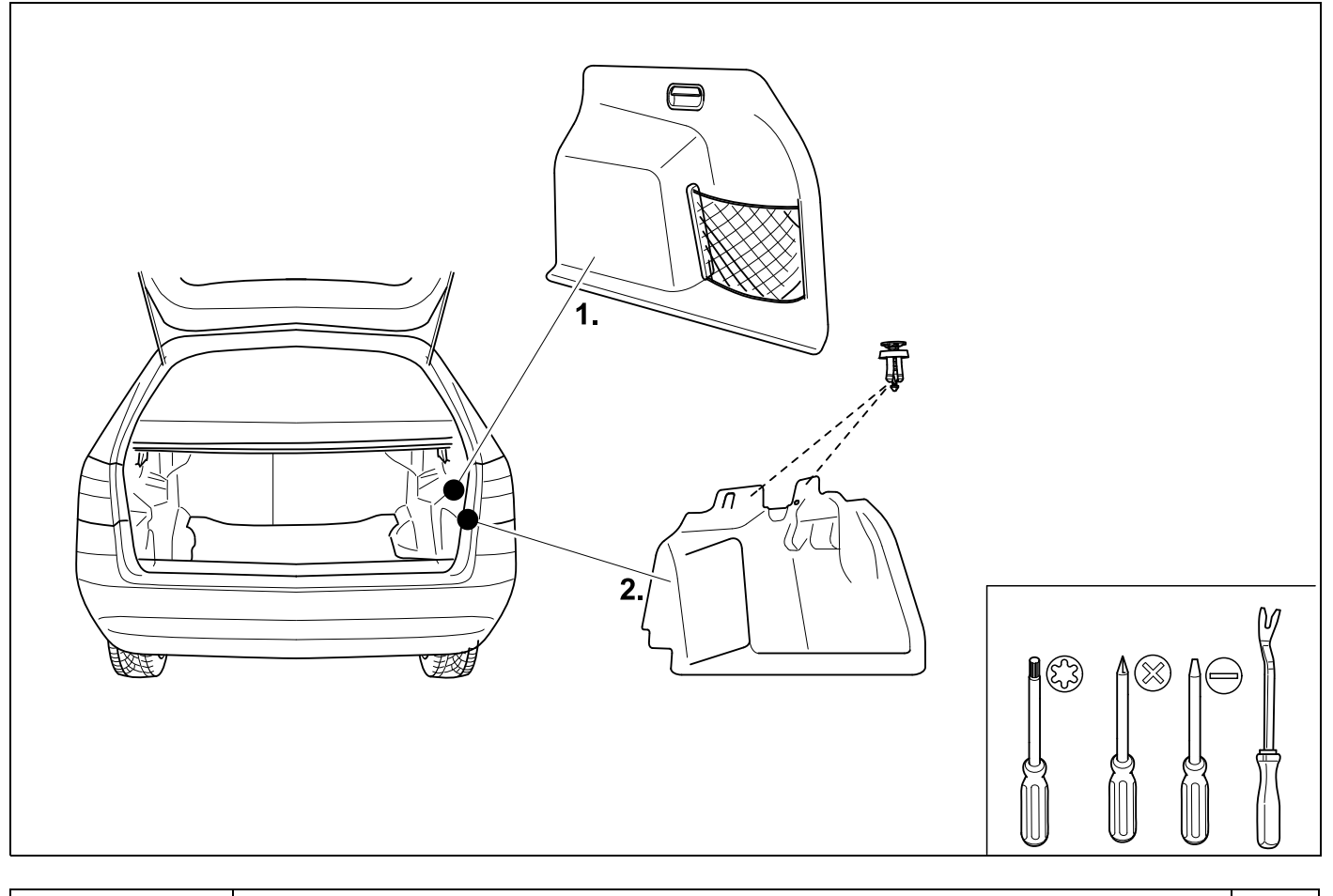

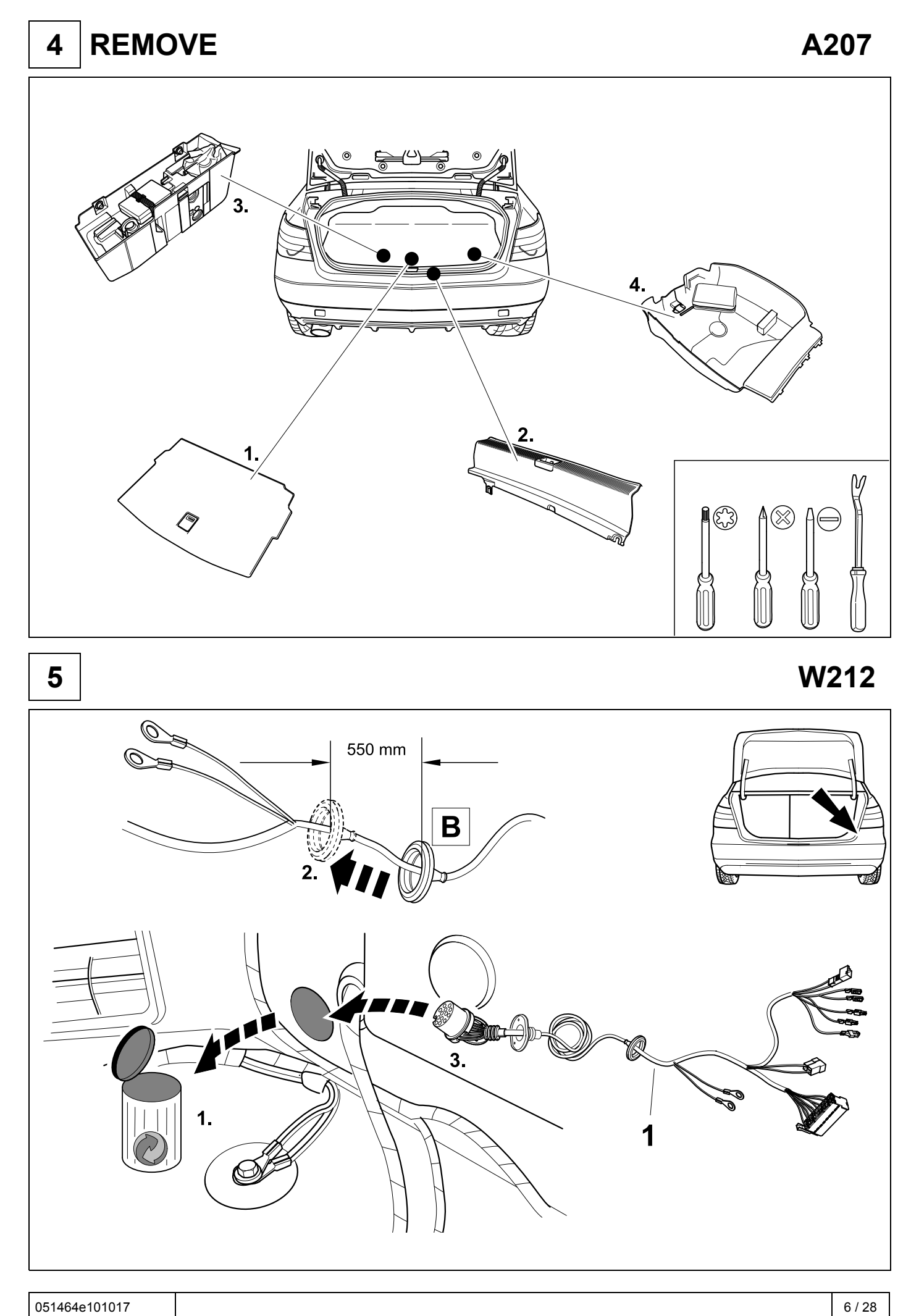

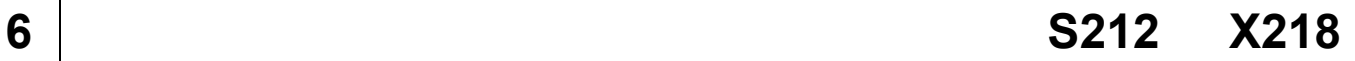

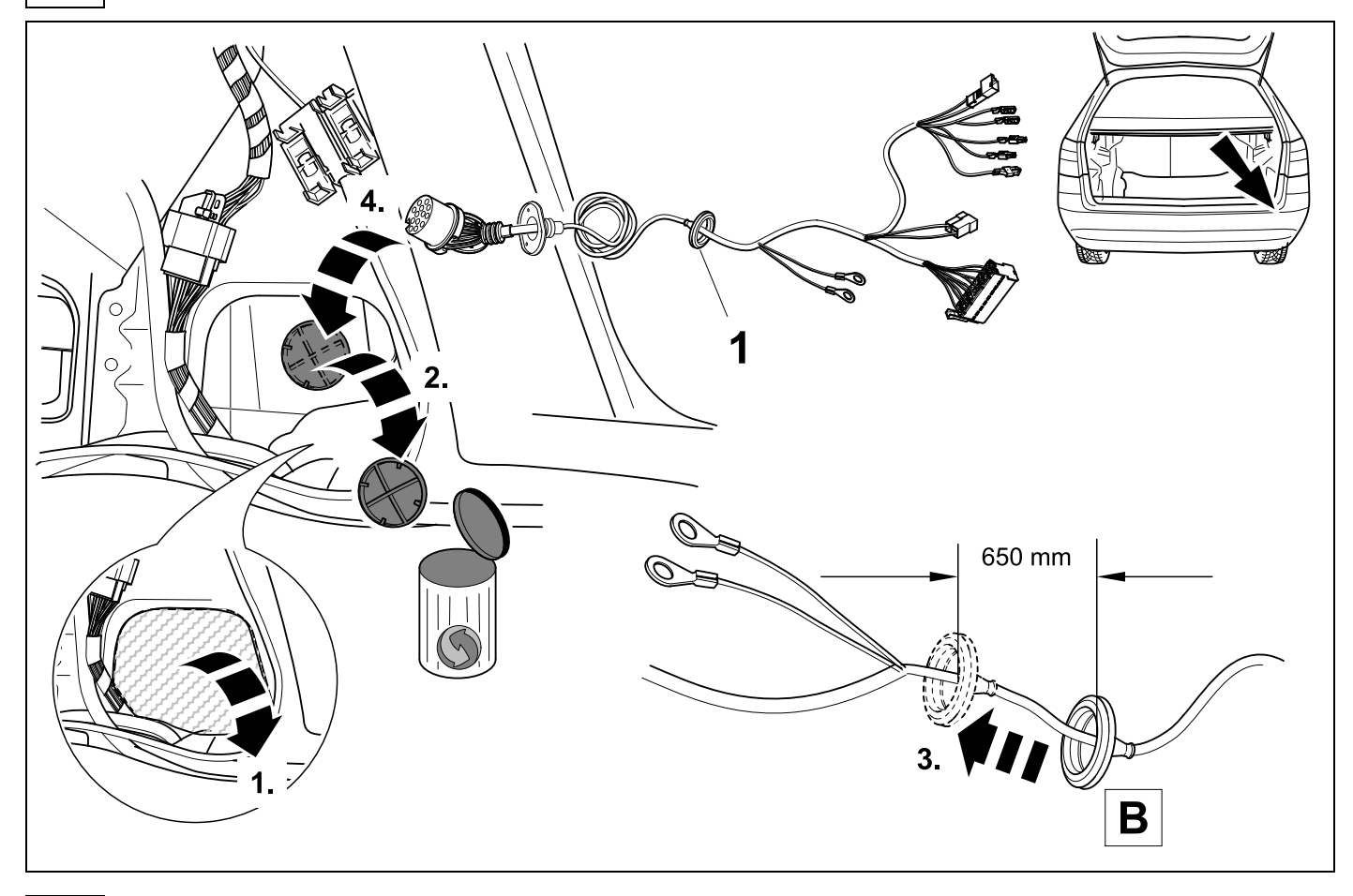

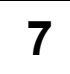

**7 A207 C207** 

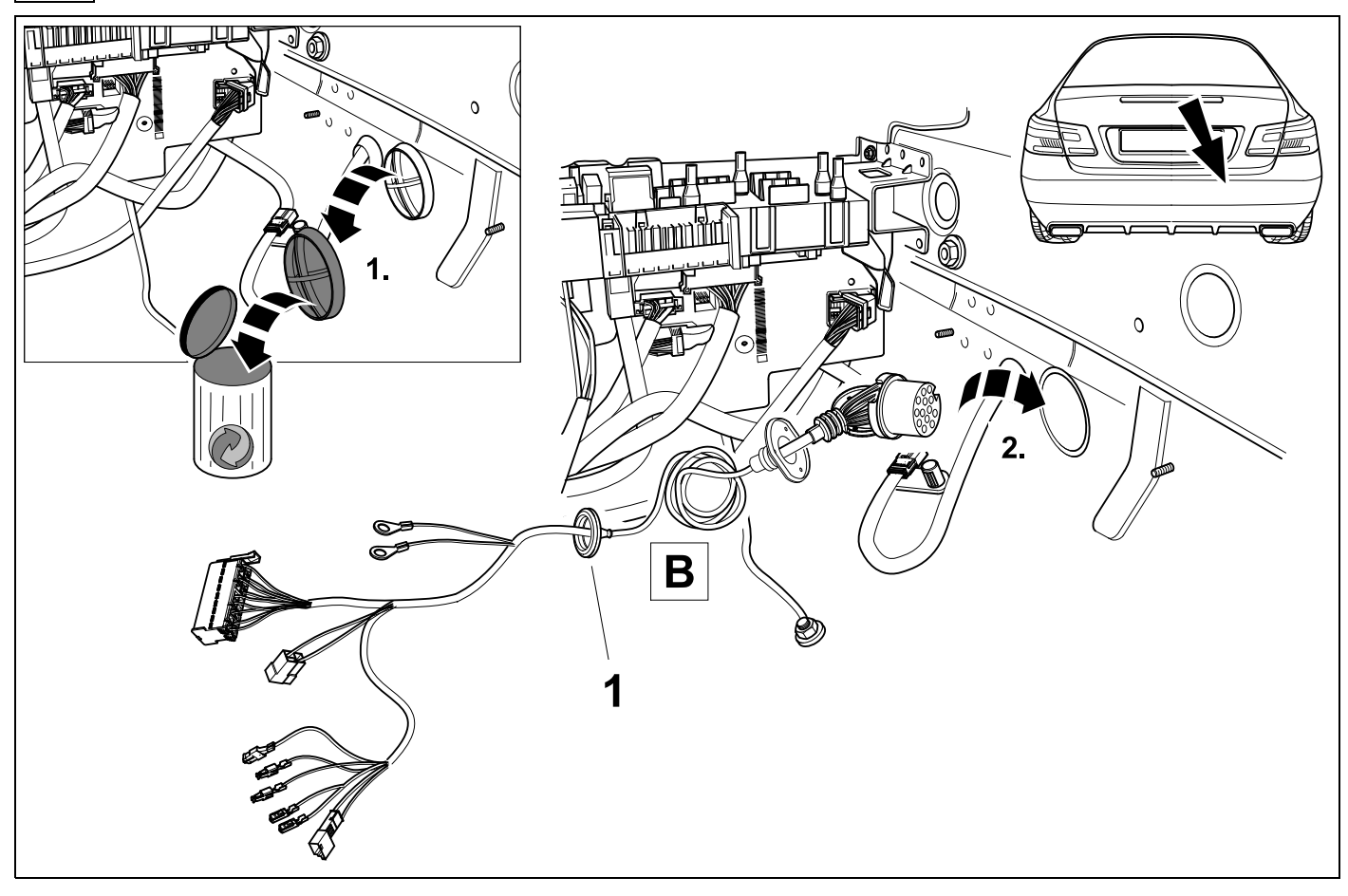

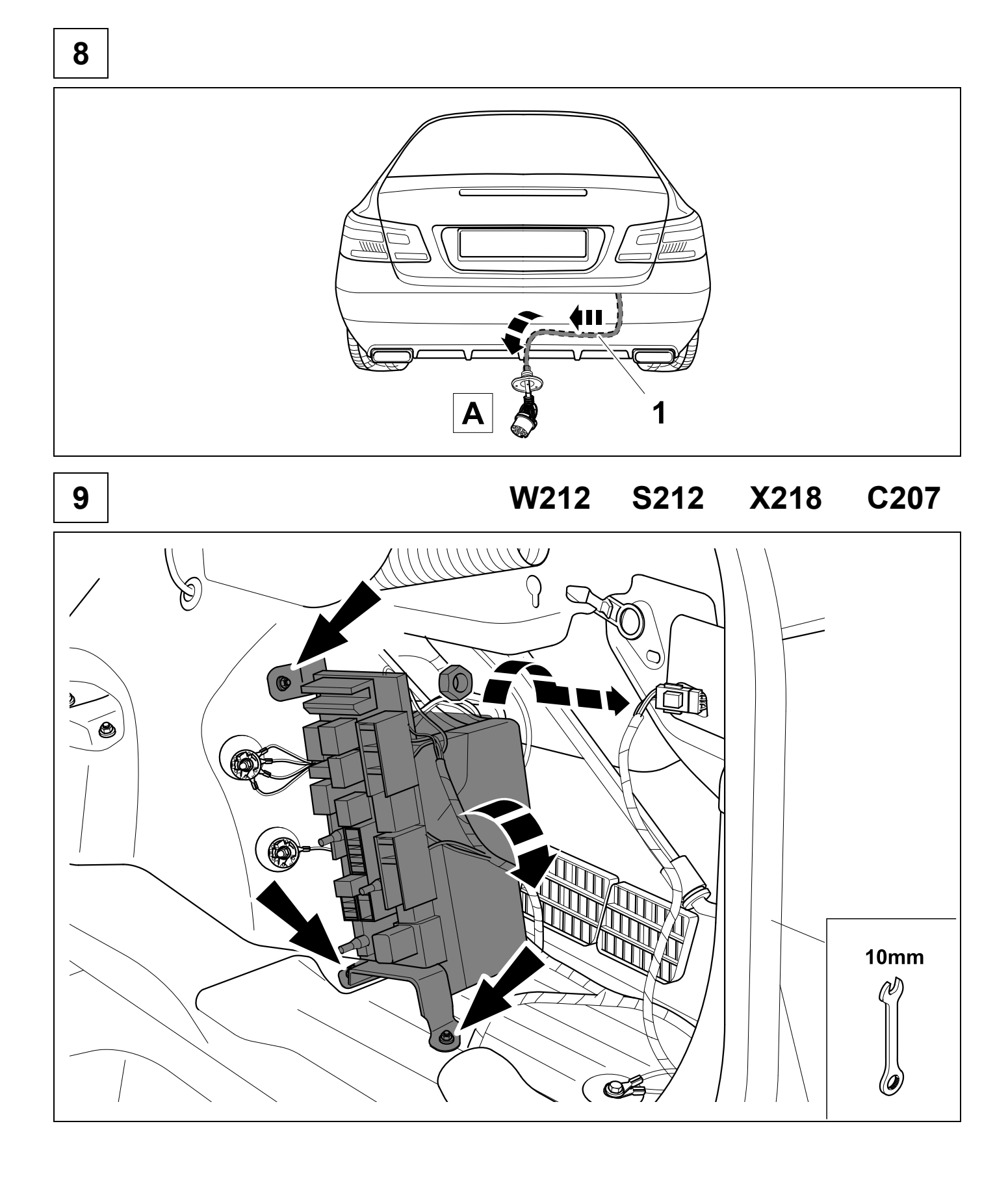

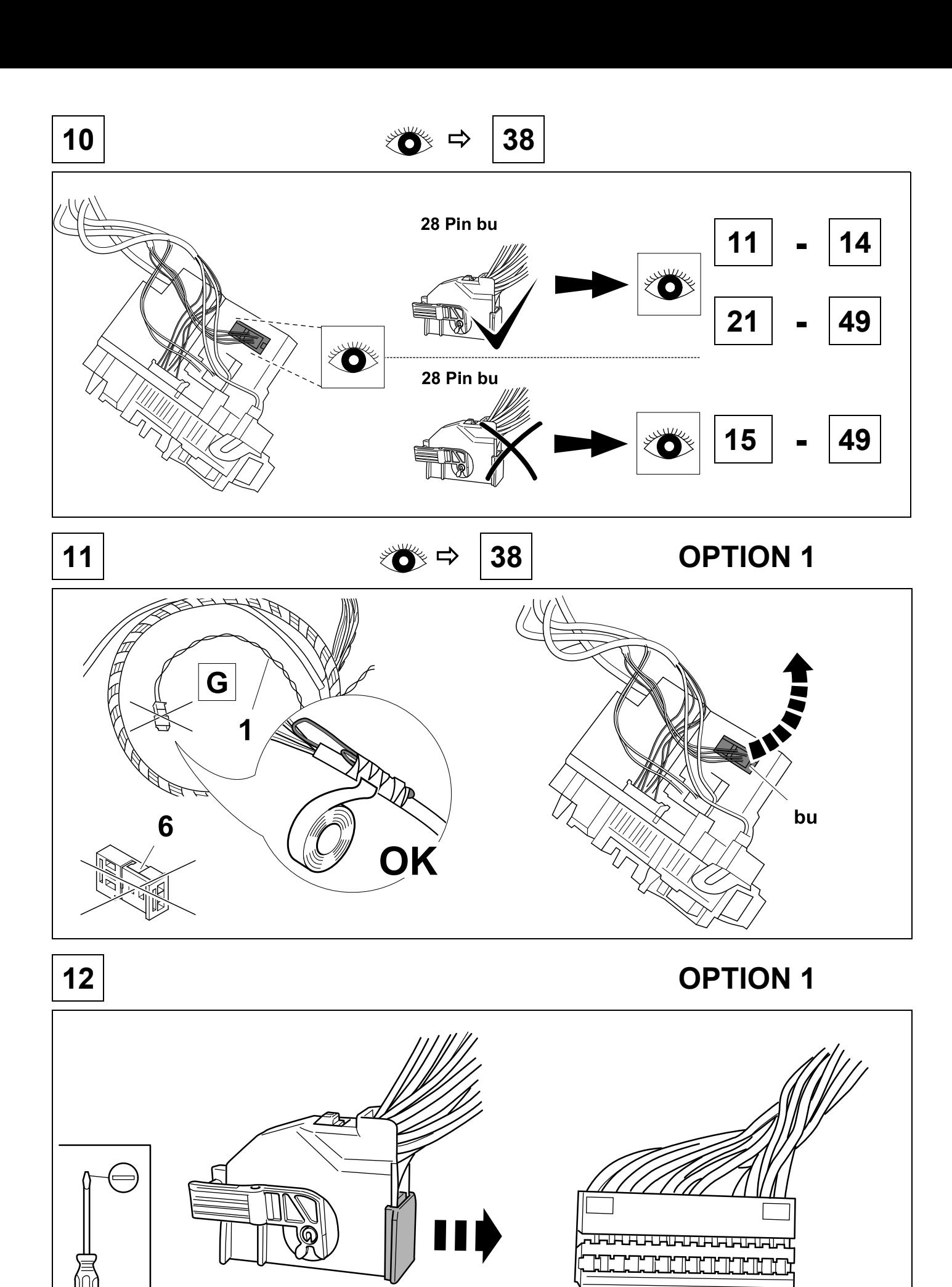

051464e101017 9/28

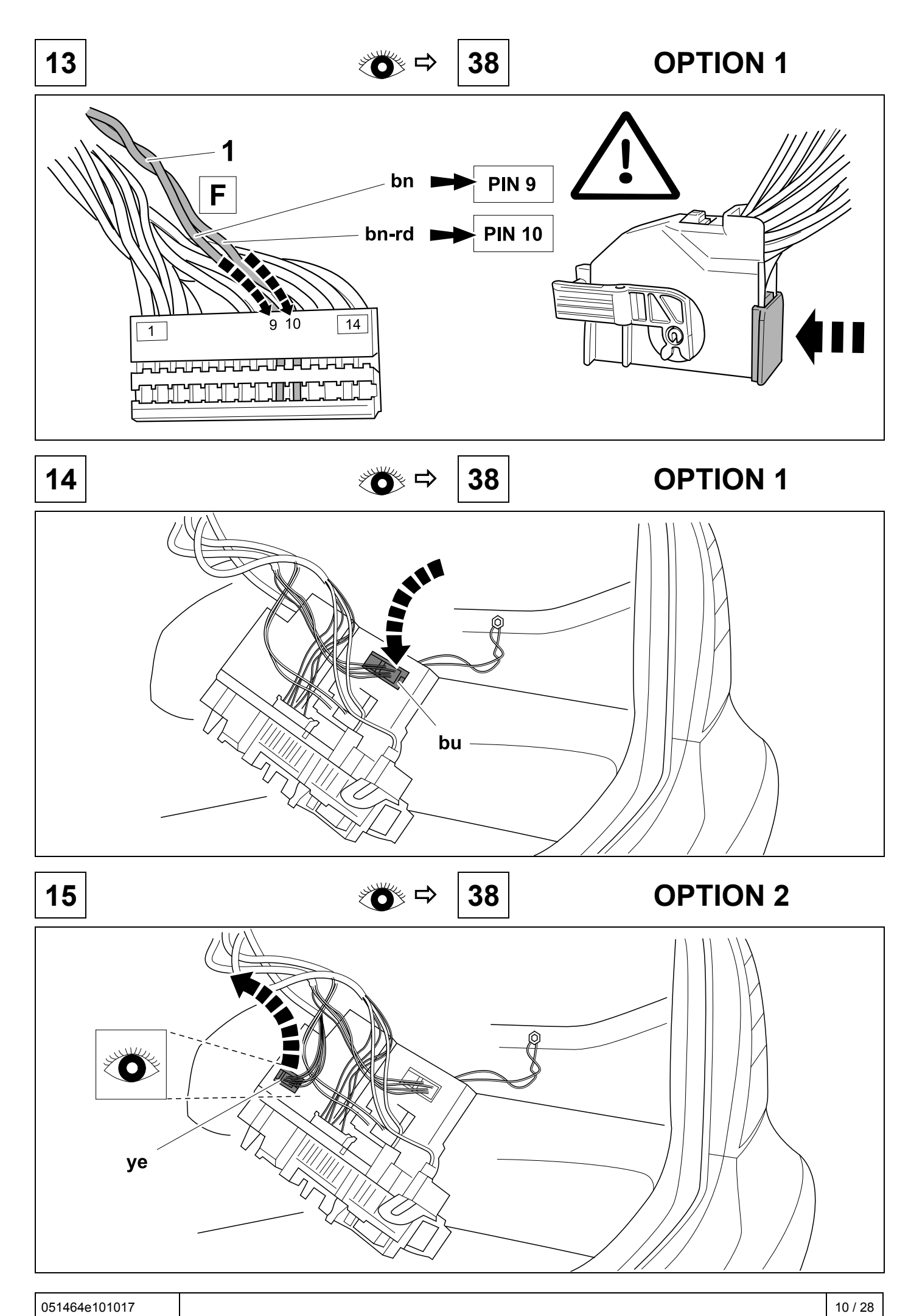

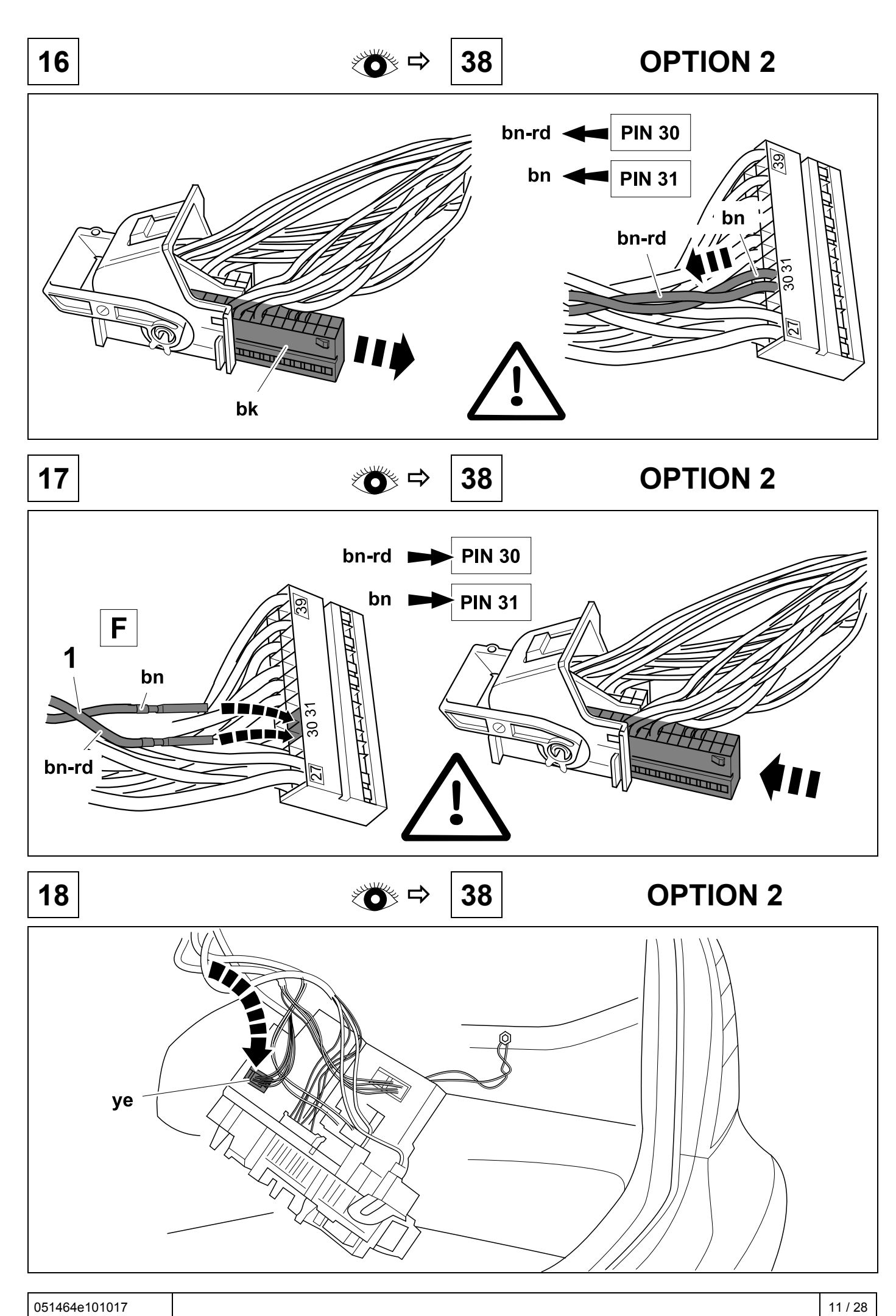

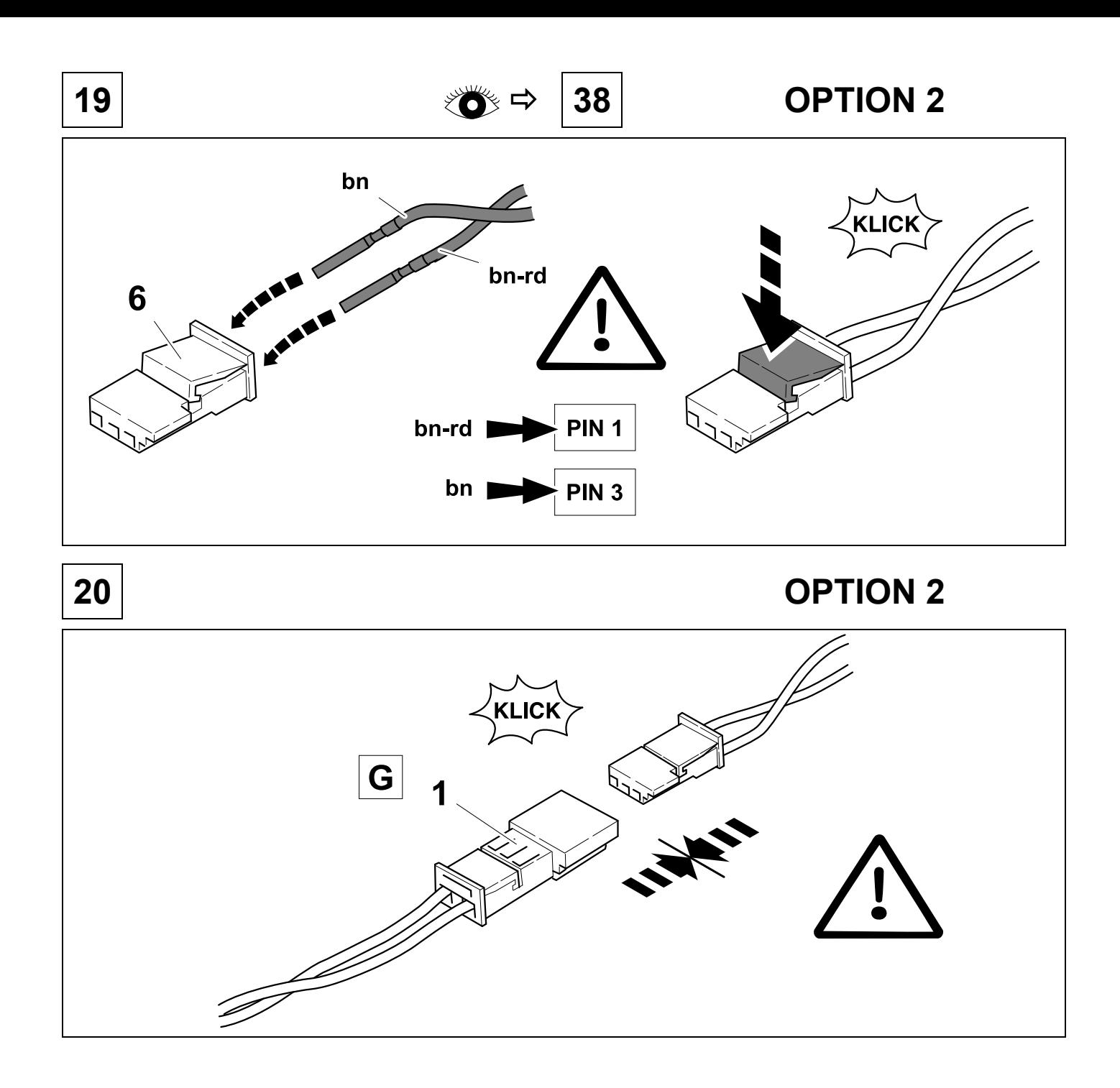

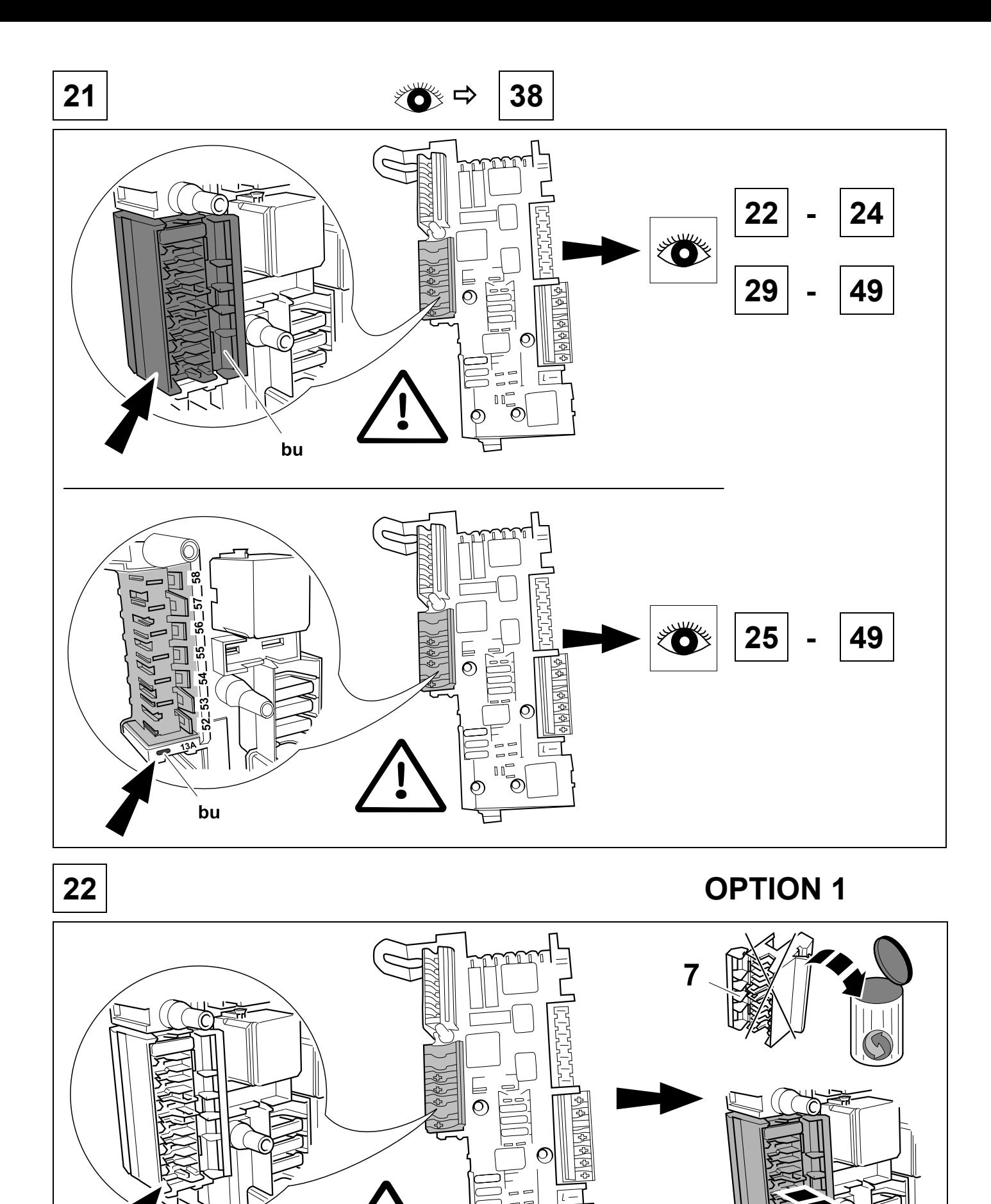

 $\overline{C}$ 

3

 $\bullet$ 

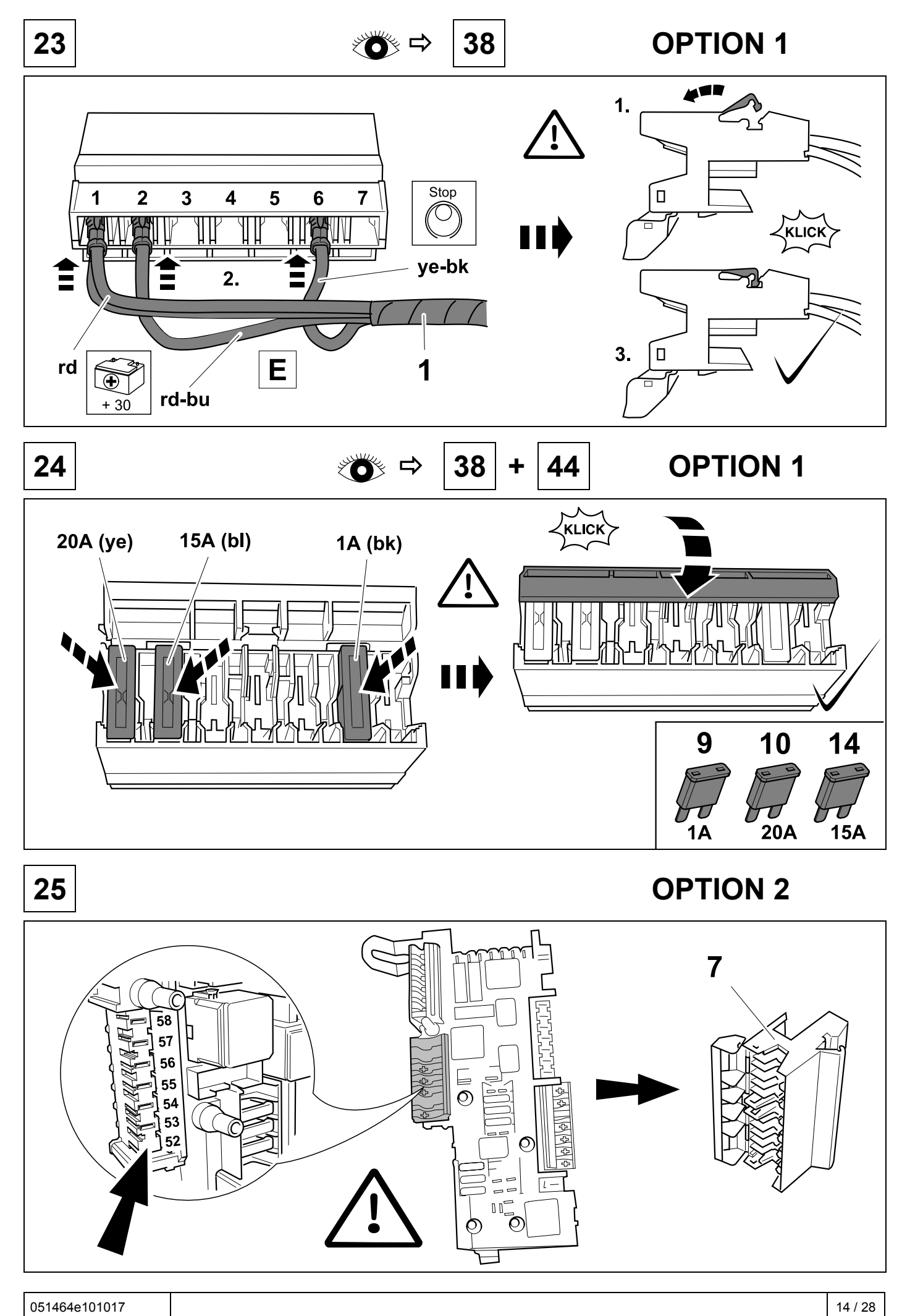

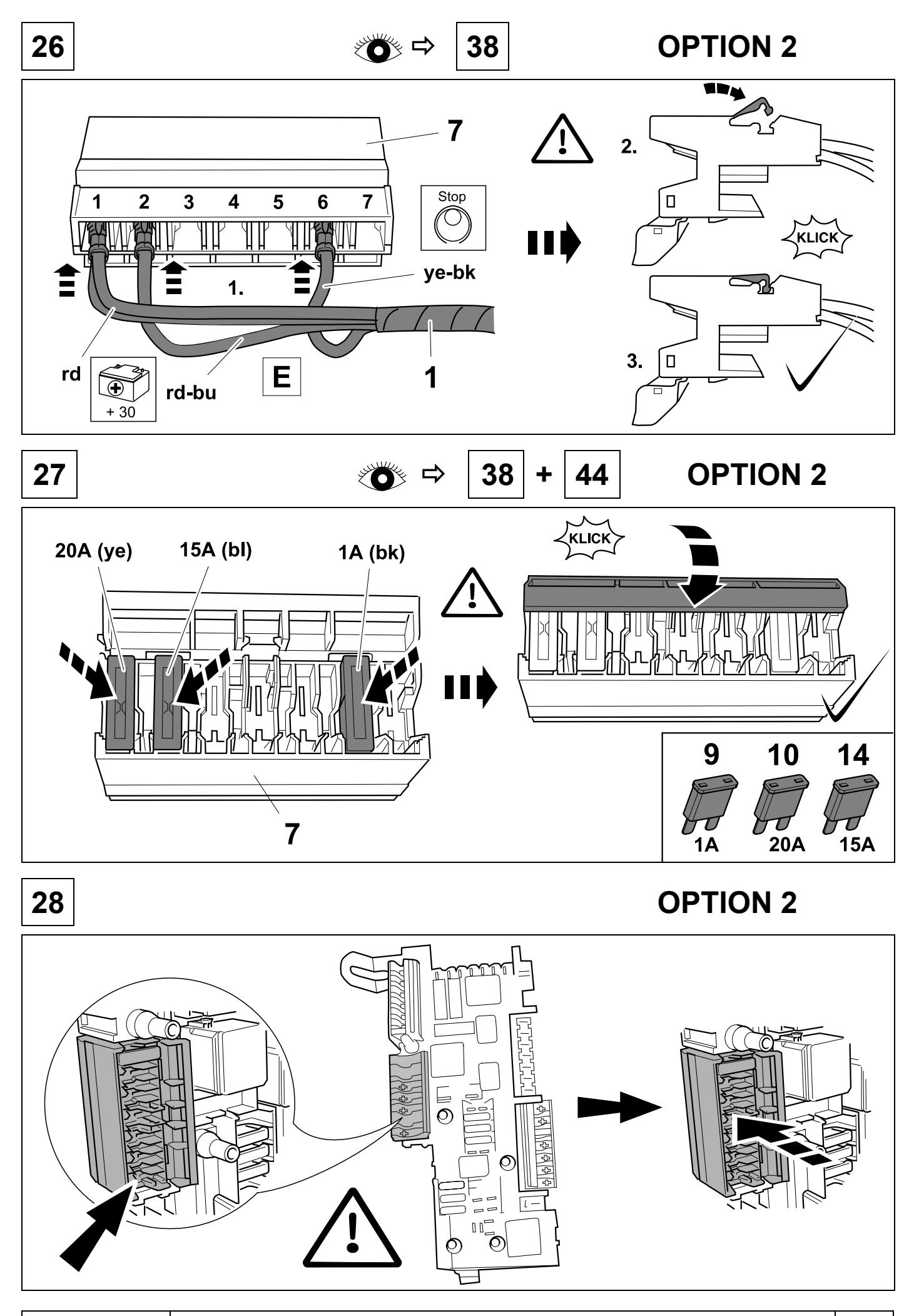

051464e101017 15 / 28

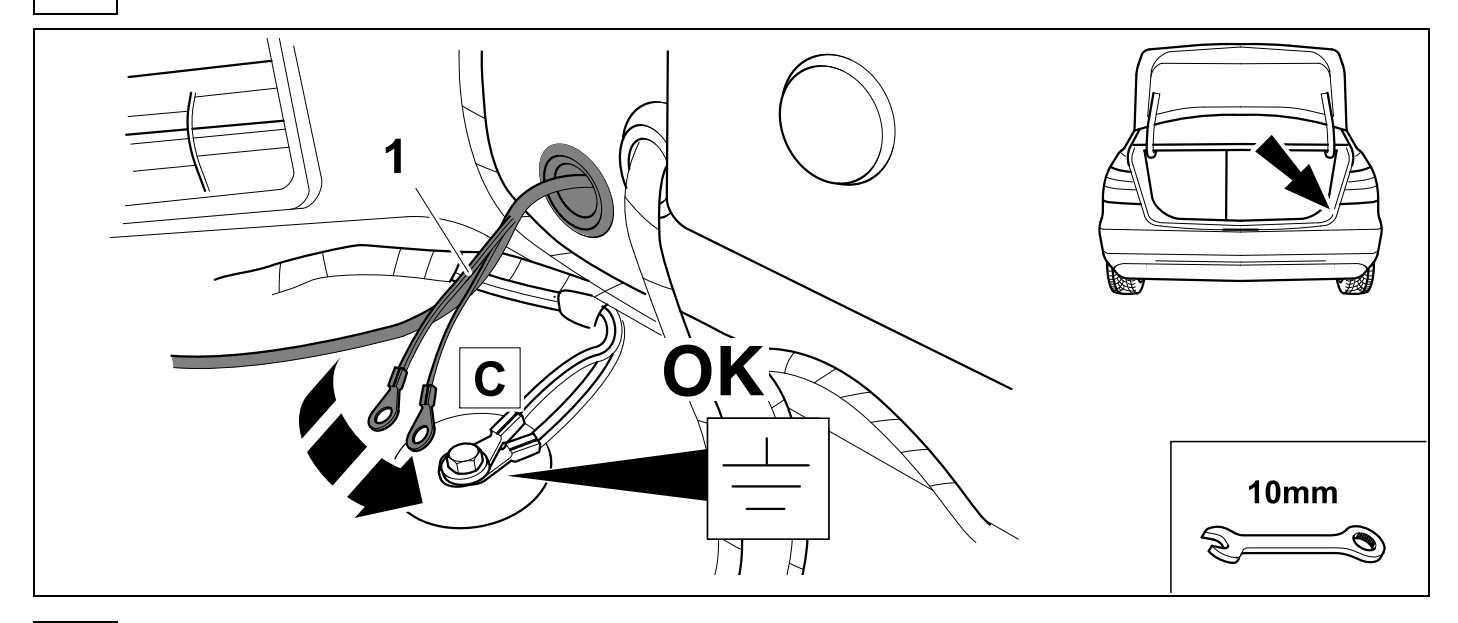

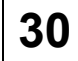

### **30 S212 X218 C207**

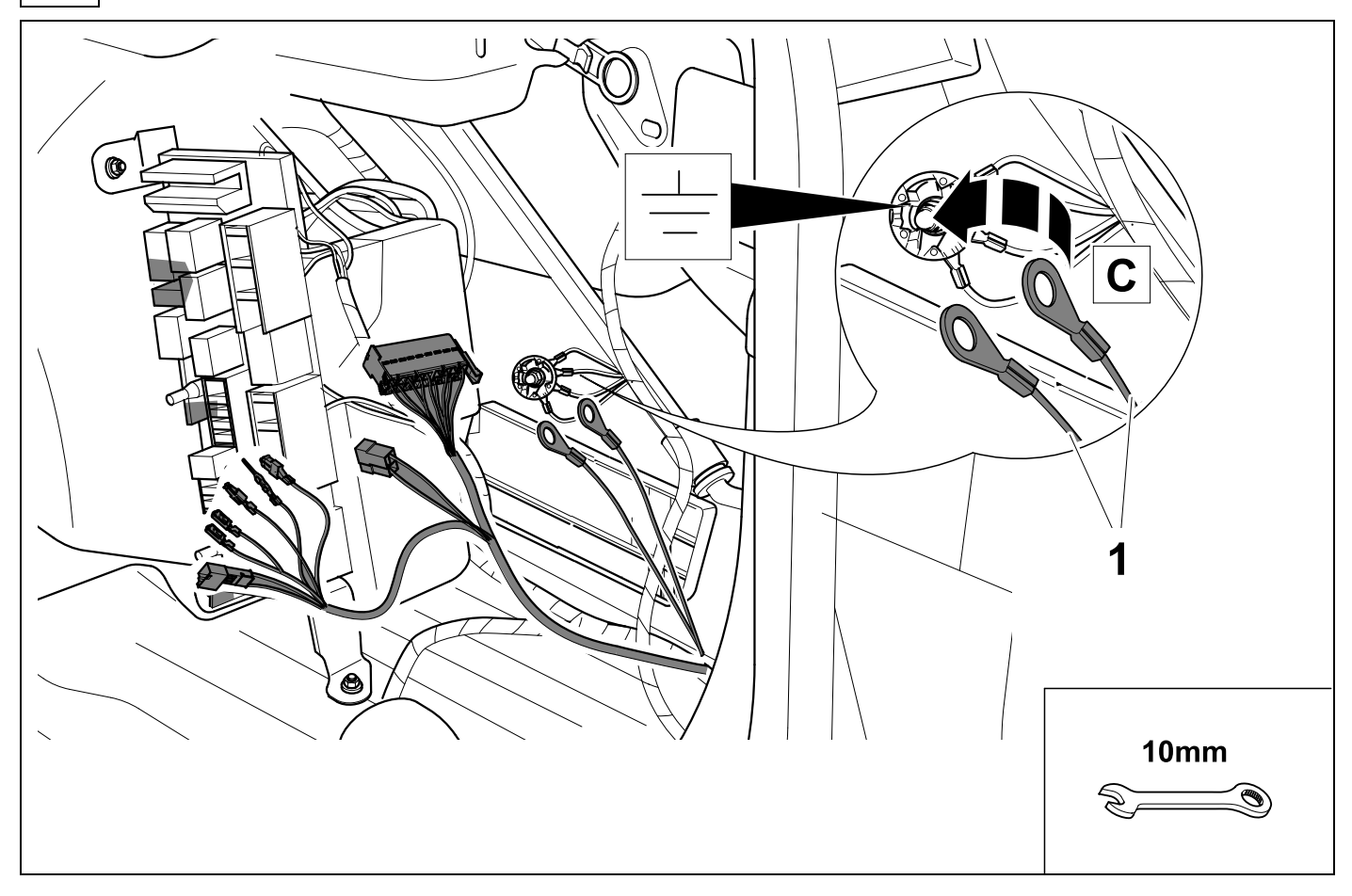

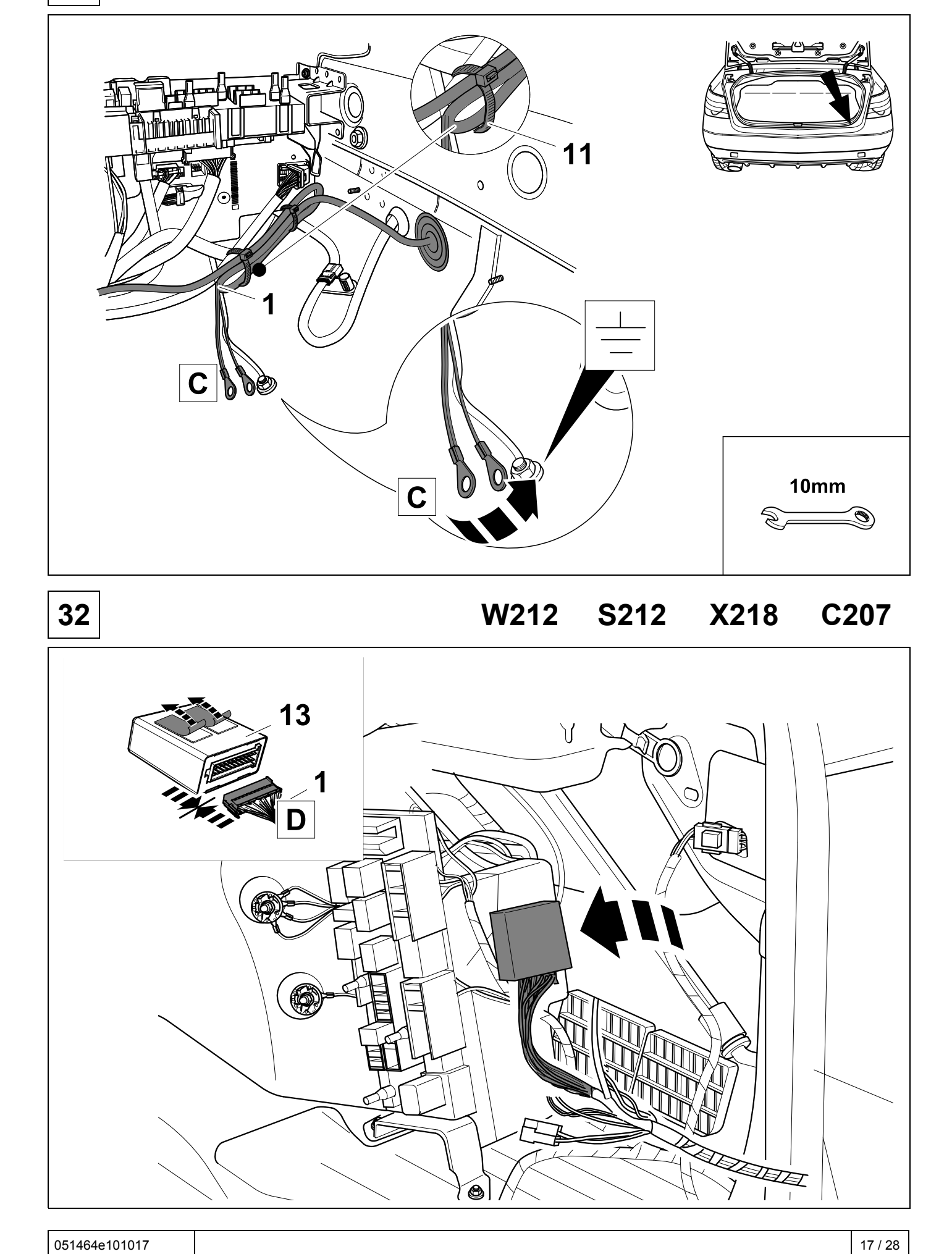

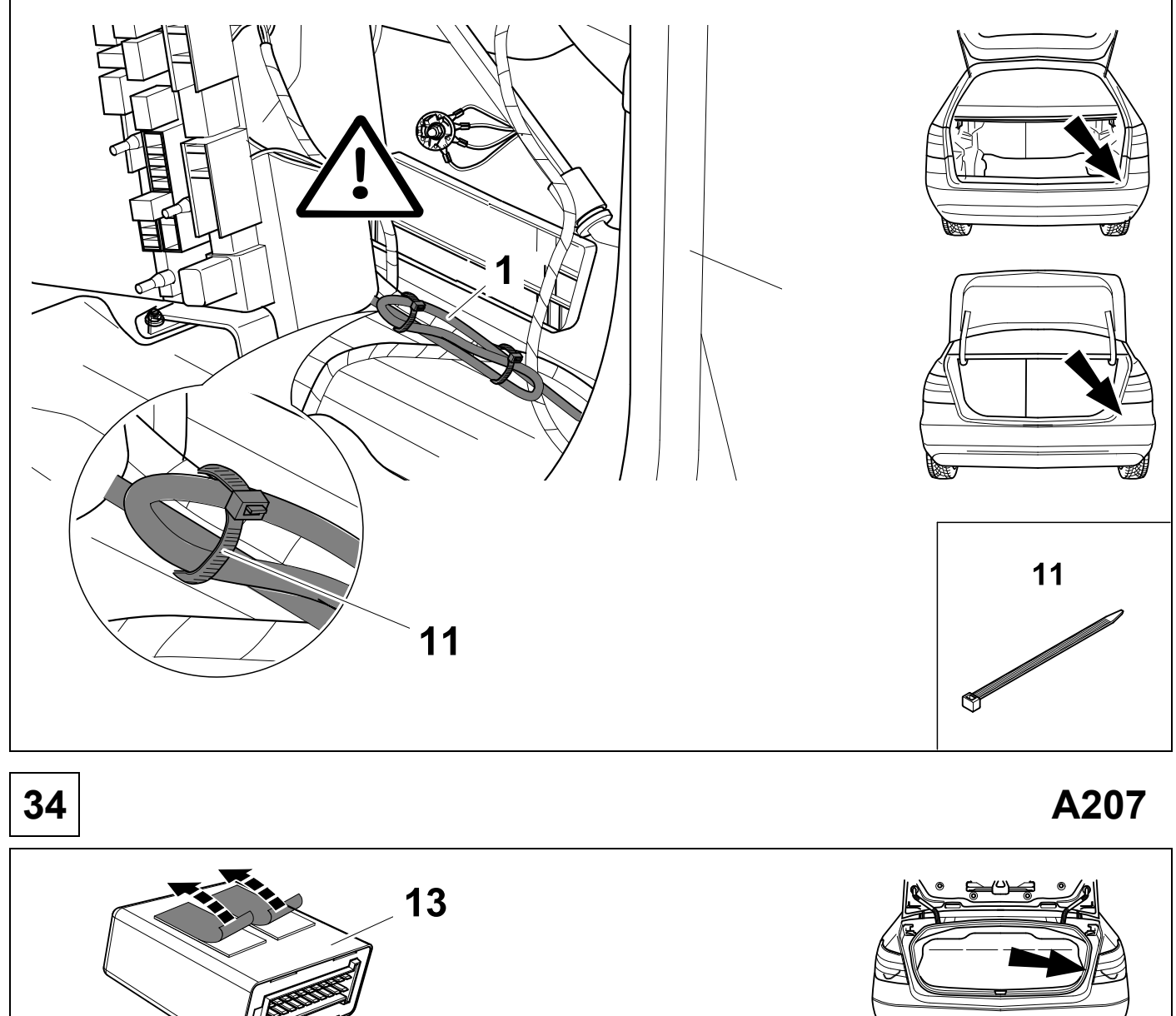

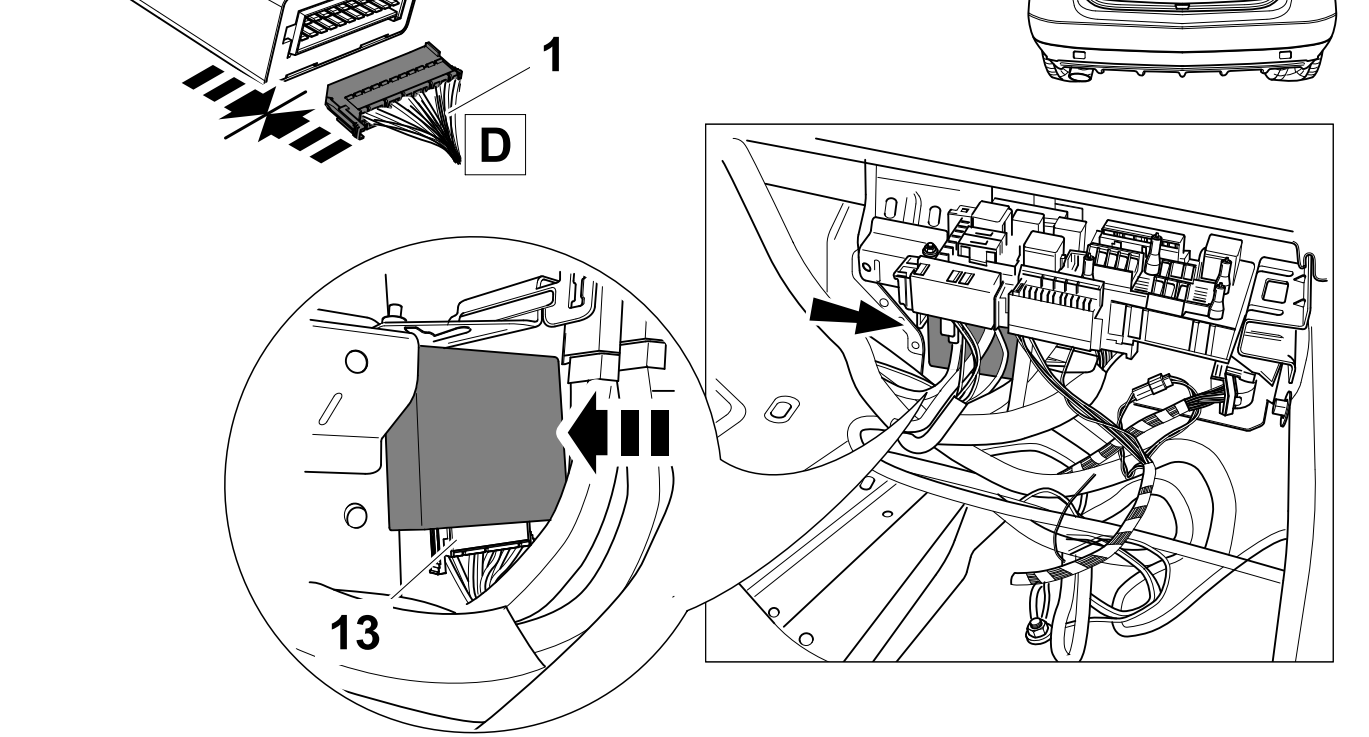

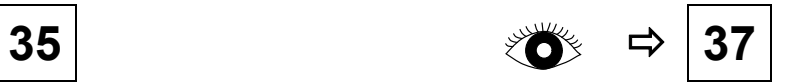

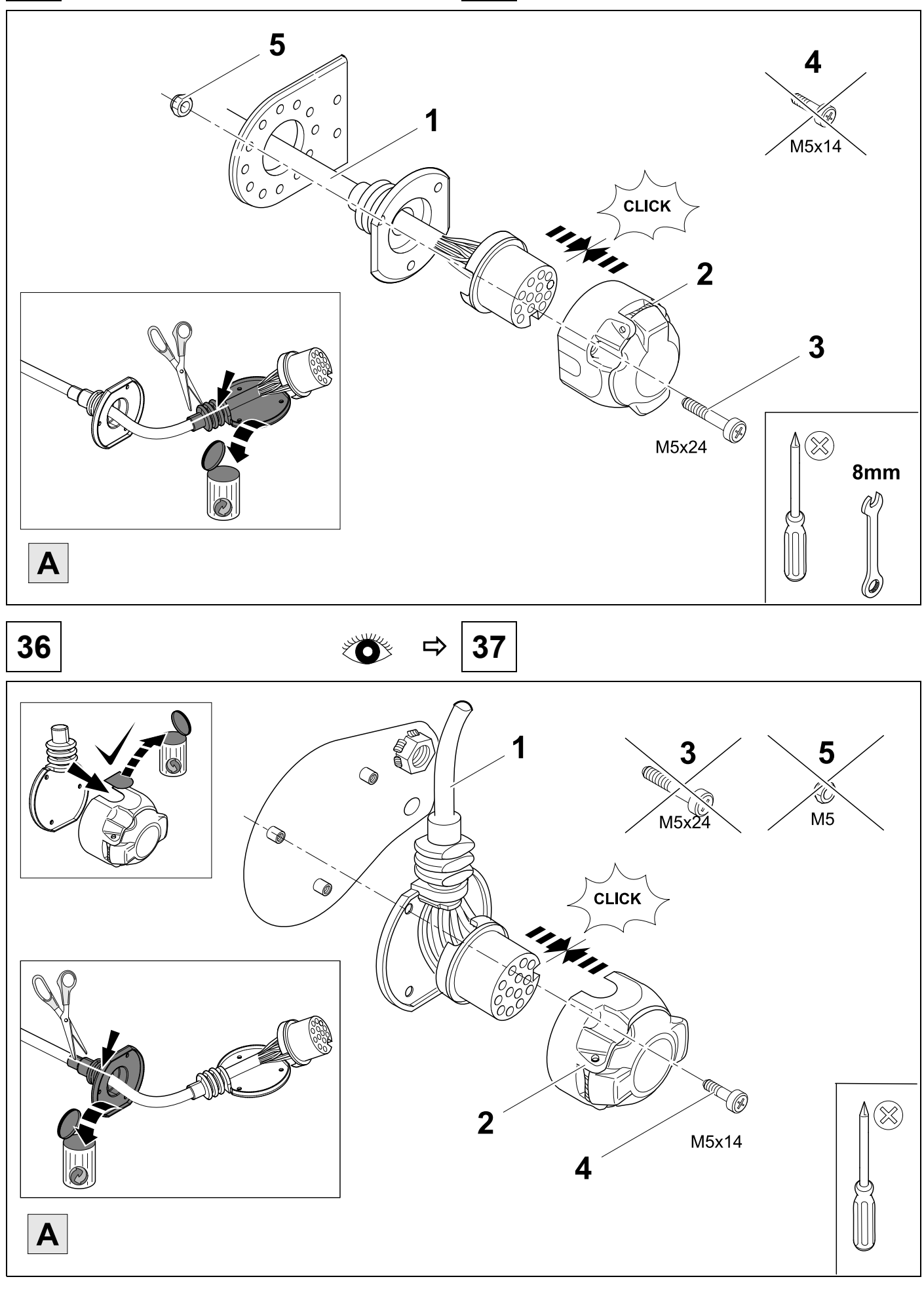

**37** 38 38

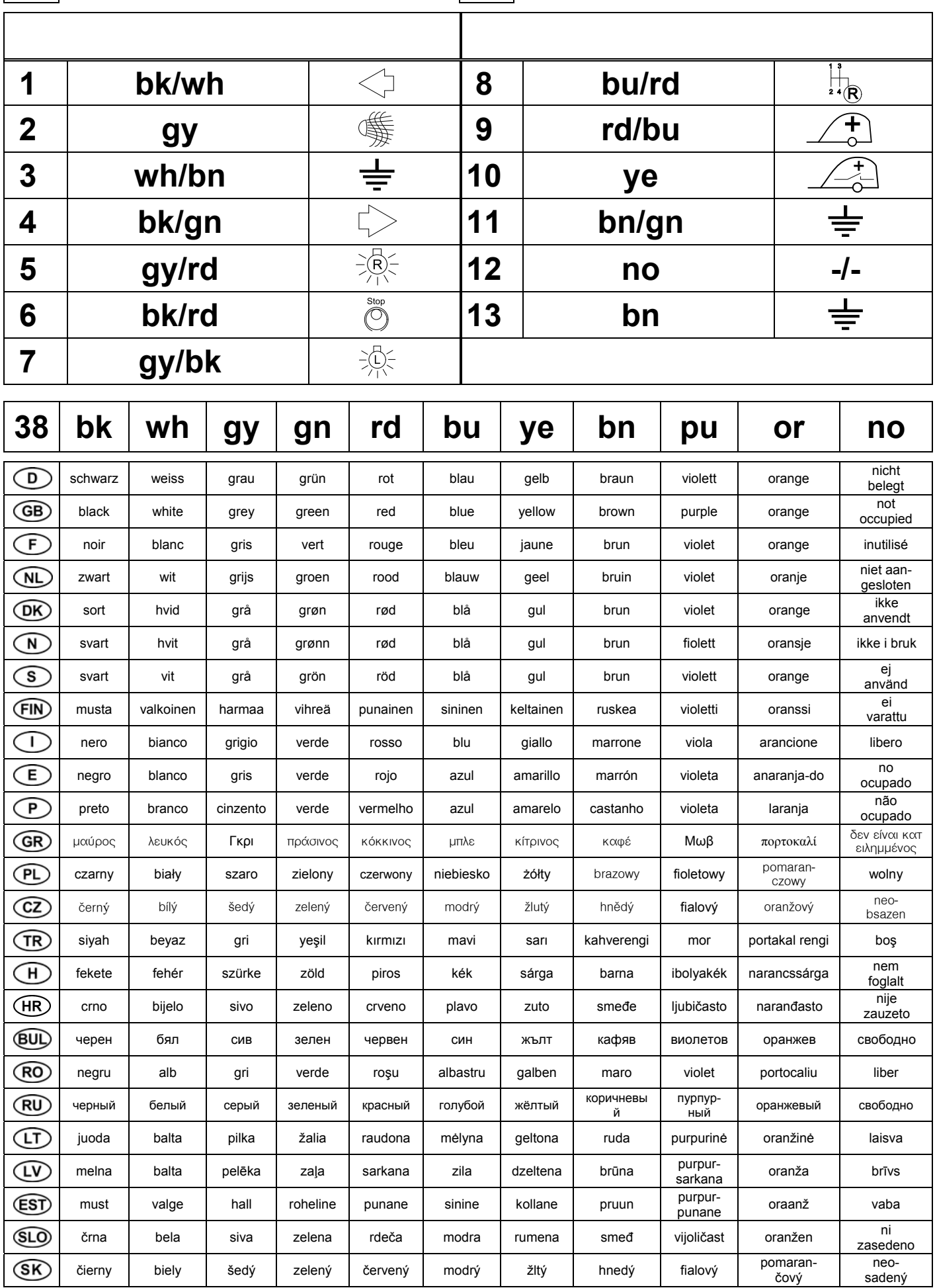

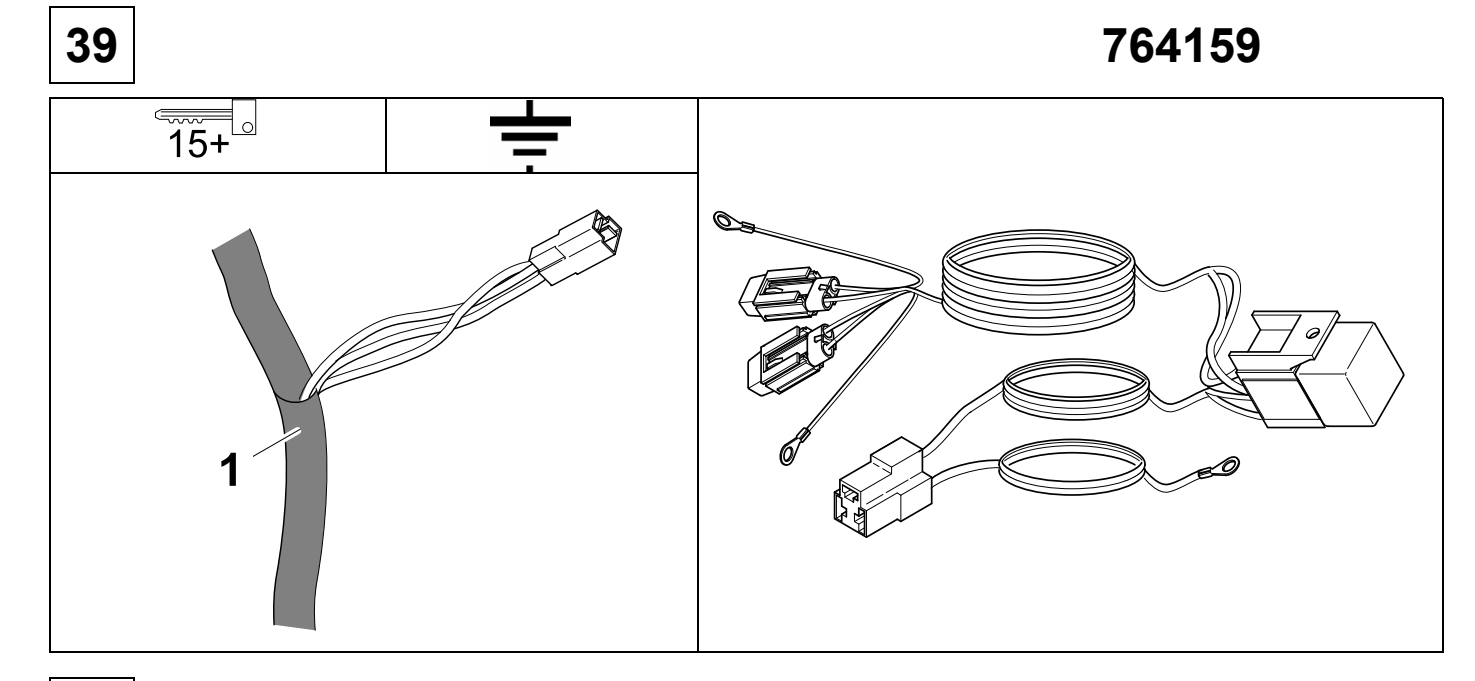

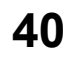

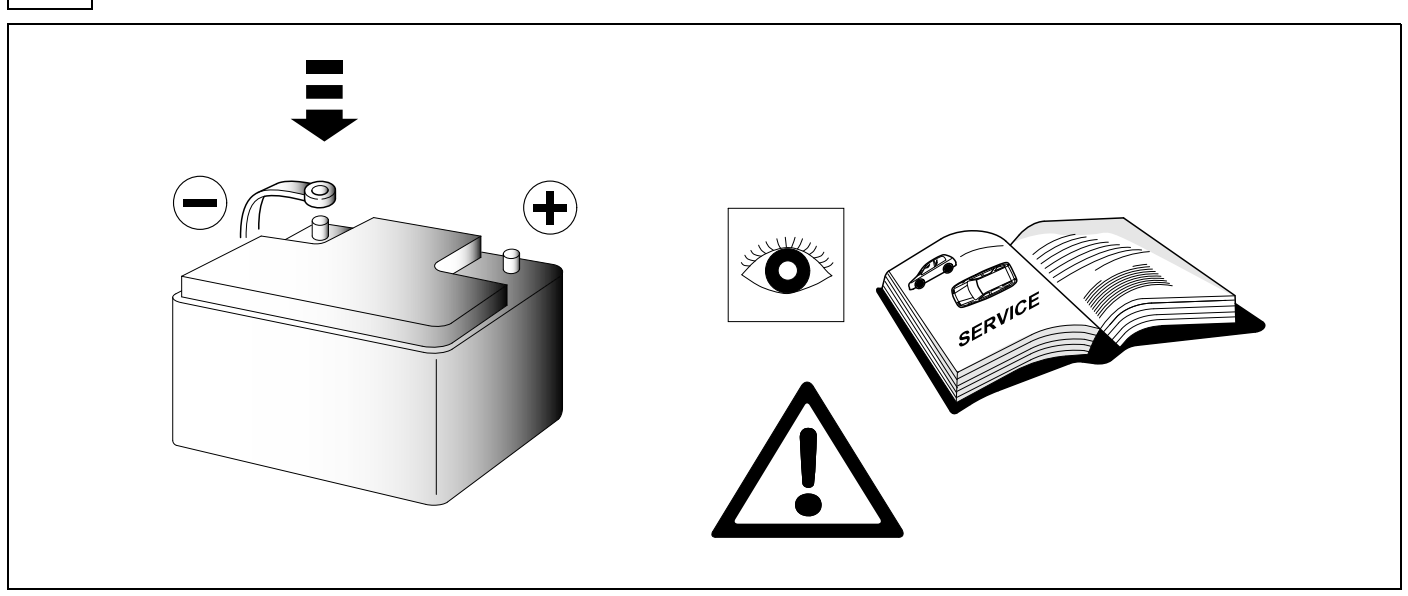

**41 CHECK** 

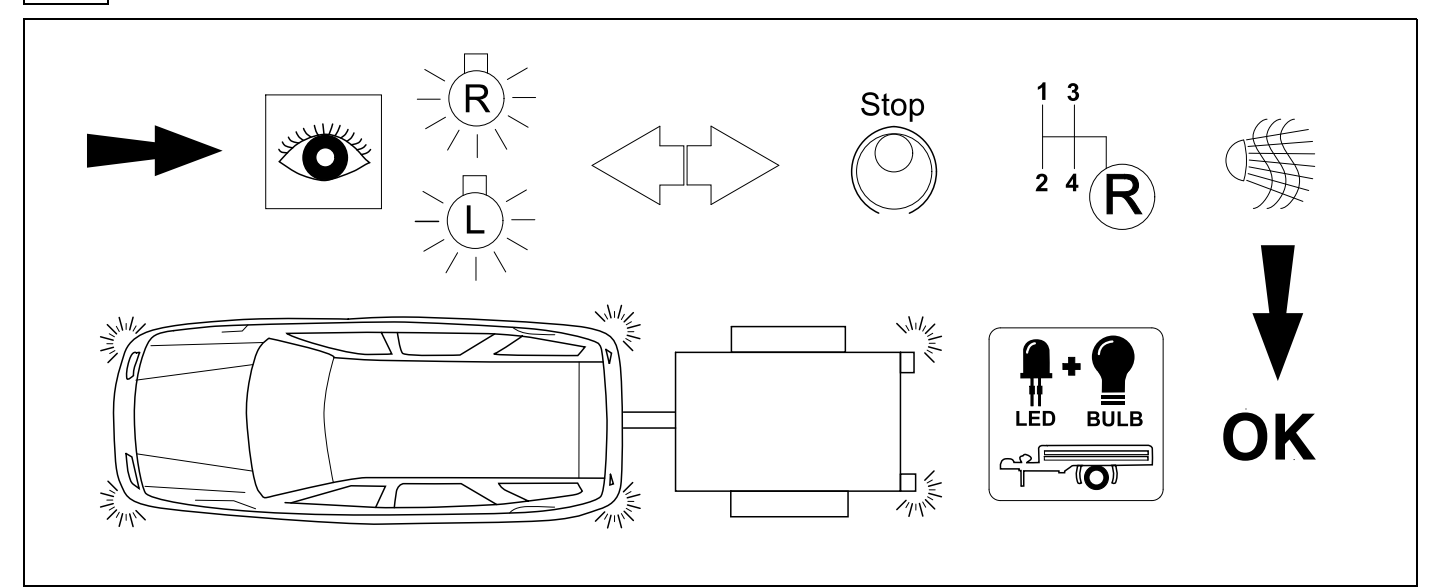

## **42** OPTIONAL **Ⅰ 3 RINK Trailer Simulator** for 7p and 13p sockets 765069

**43 CHECK** 

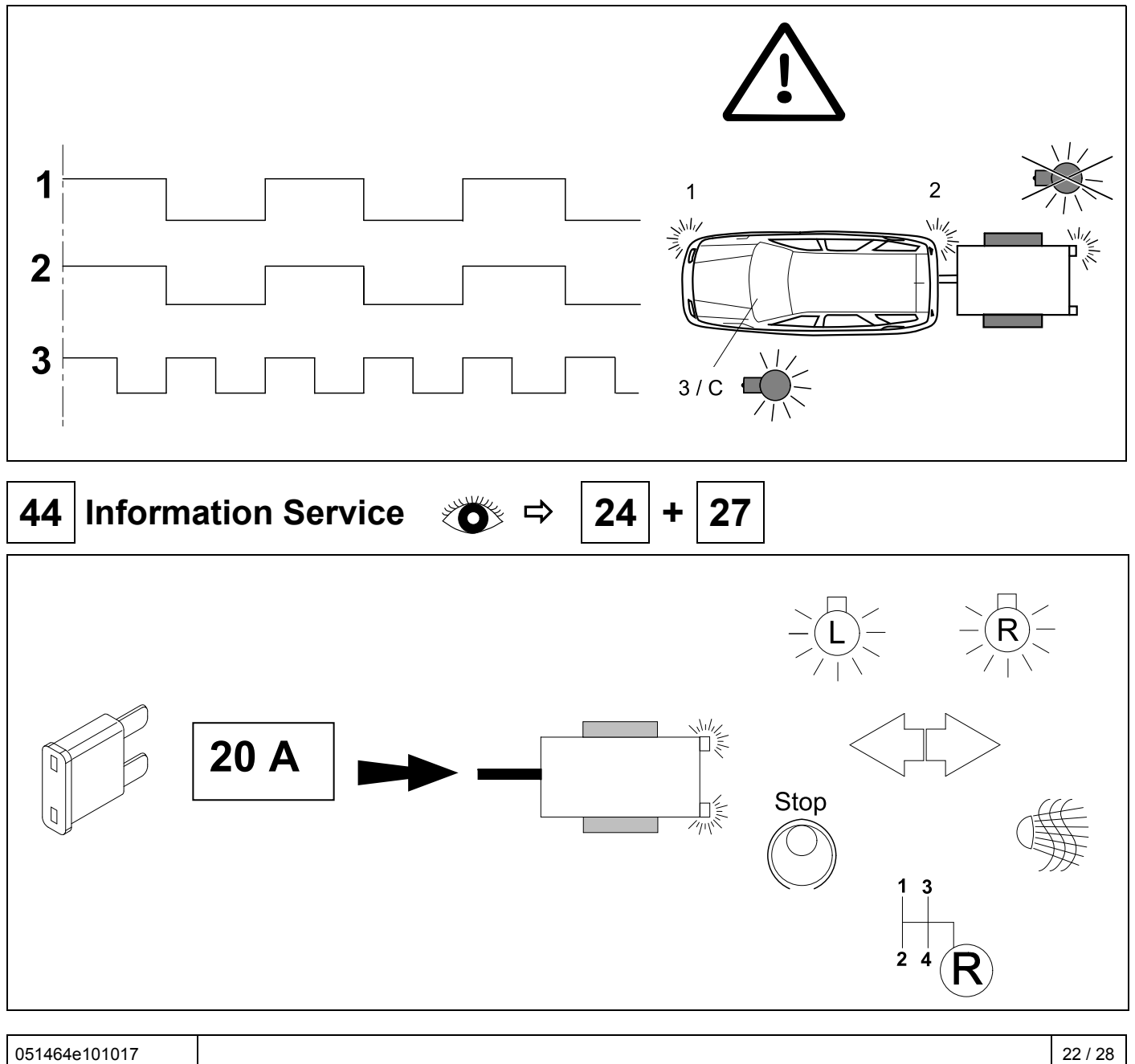

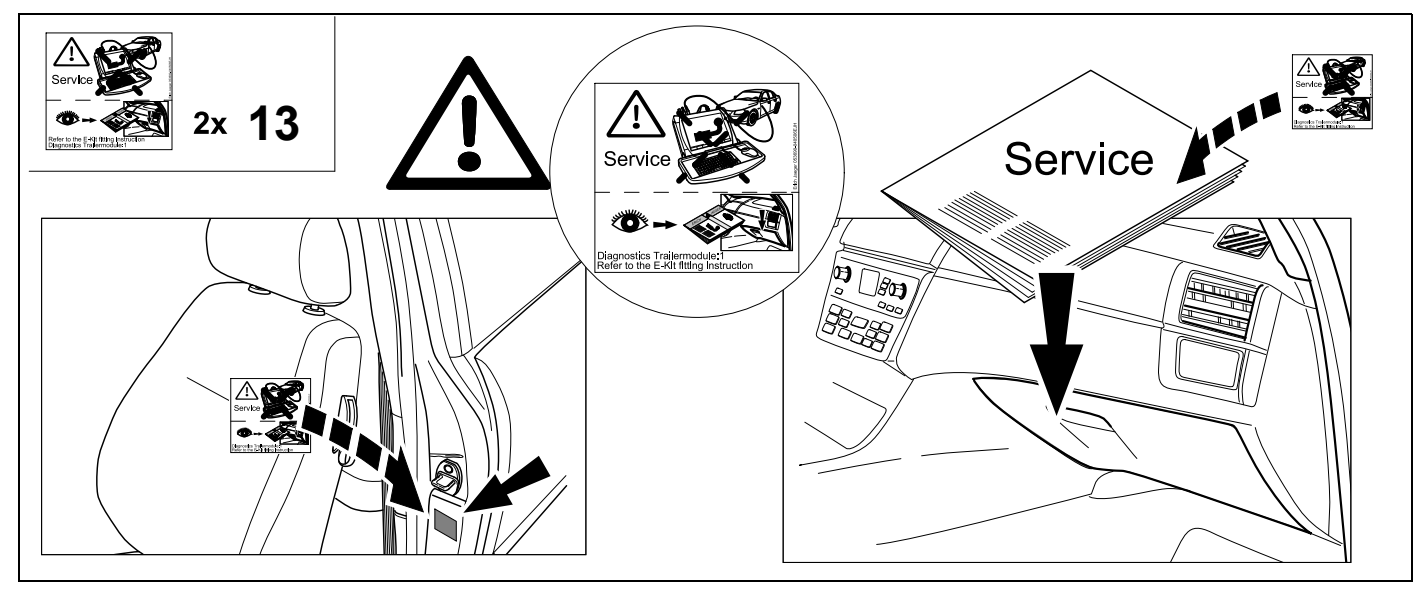

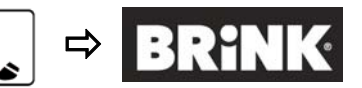

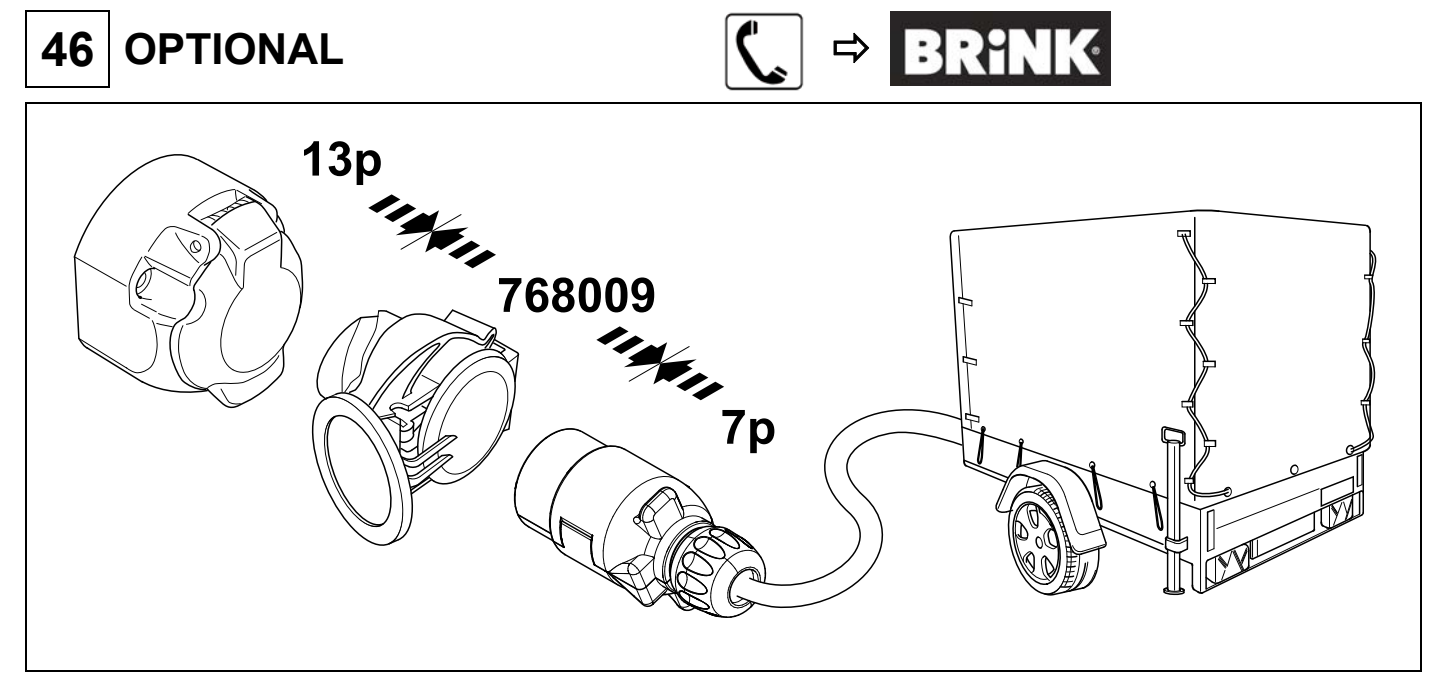

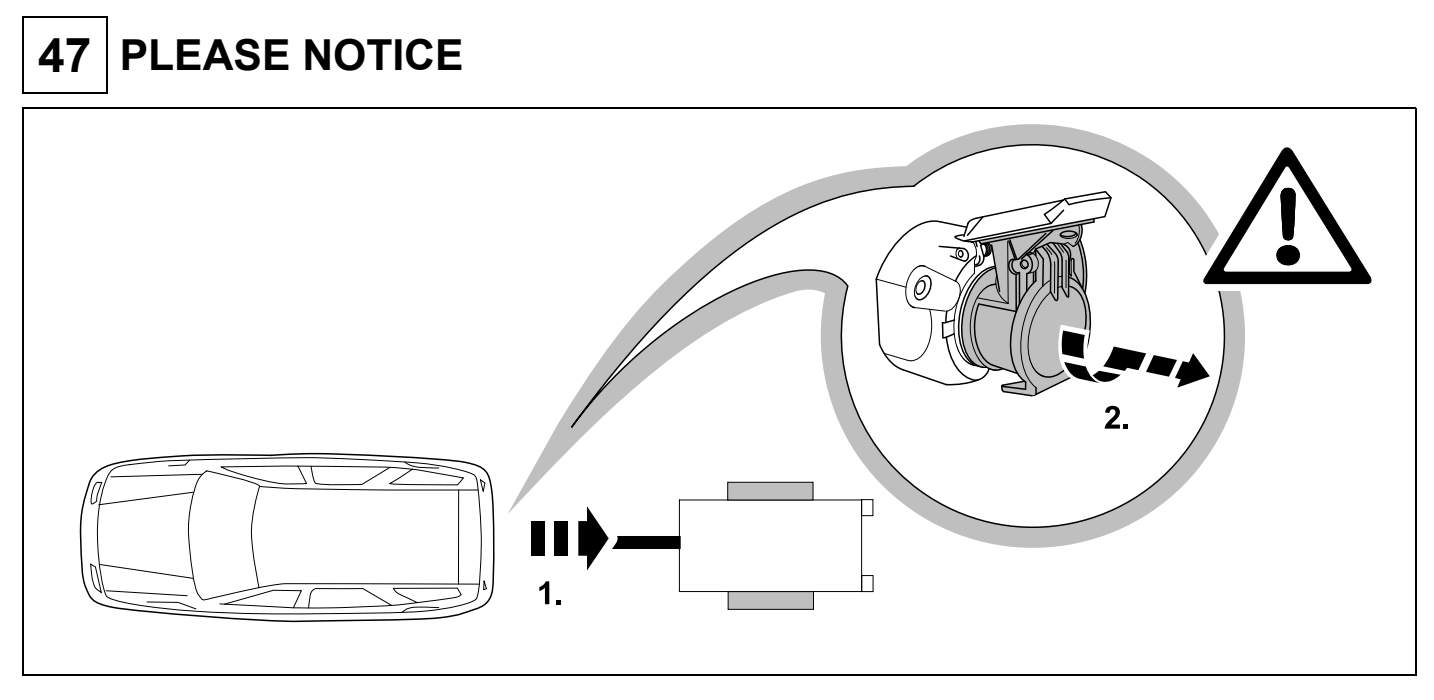

## **48 PLEASE NOTICE**

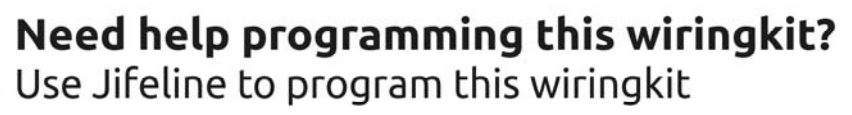

Please check the voucher added to this wiringkit and learn how to program this wiringkit with Jifeline.

## **49 CODING**

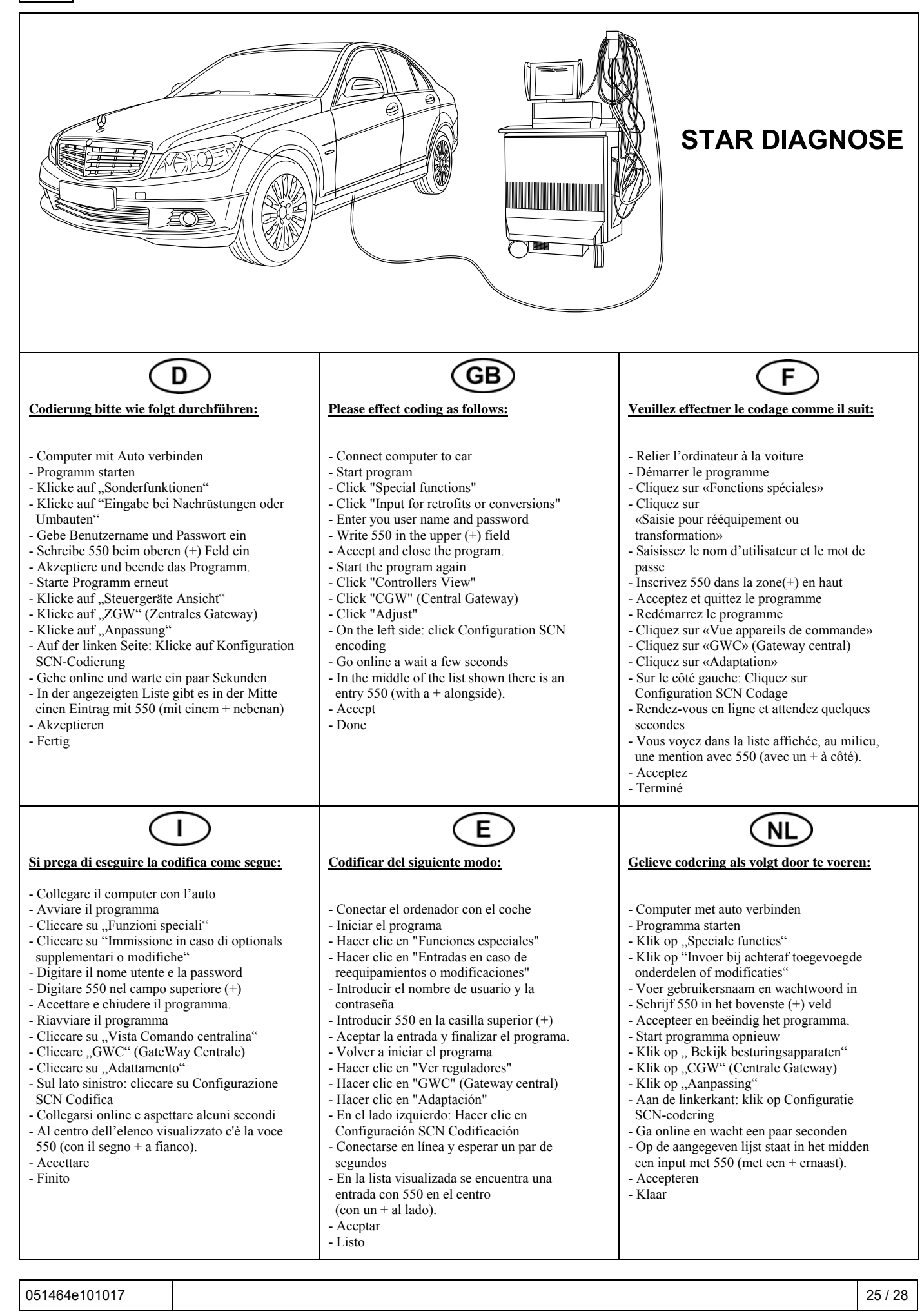

### Status LED für Eigendiagnose | Status LED for self-diagnosis

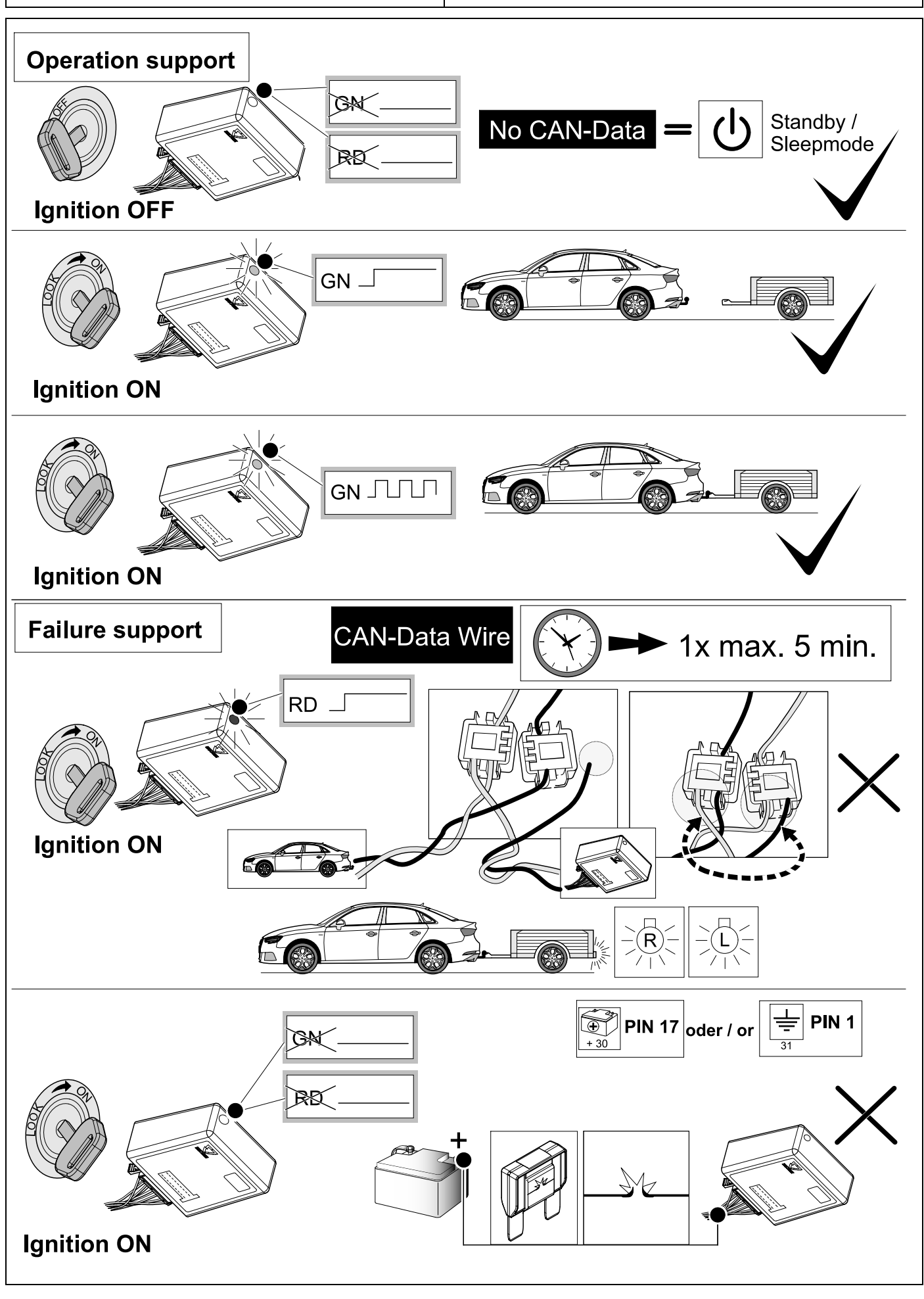

051464e101017 26 / 28

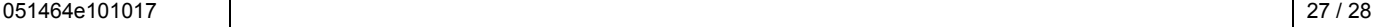

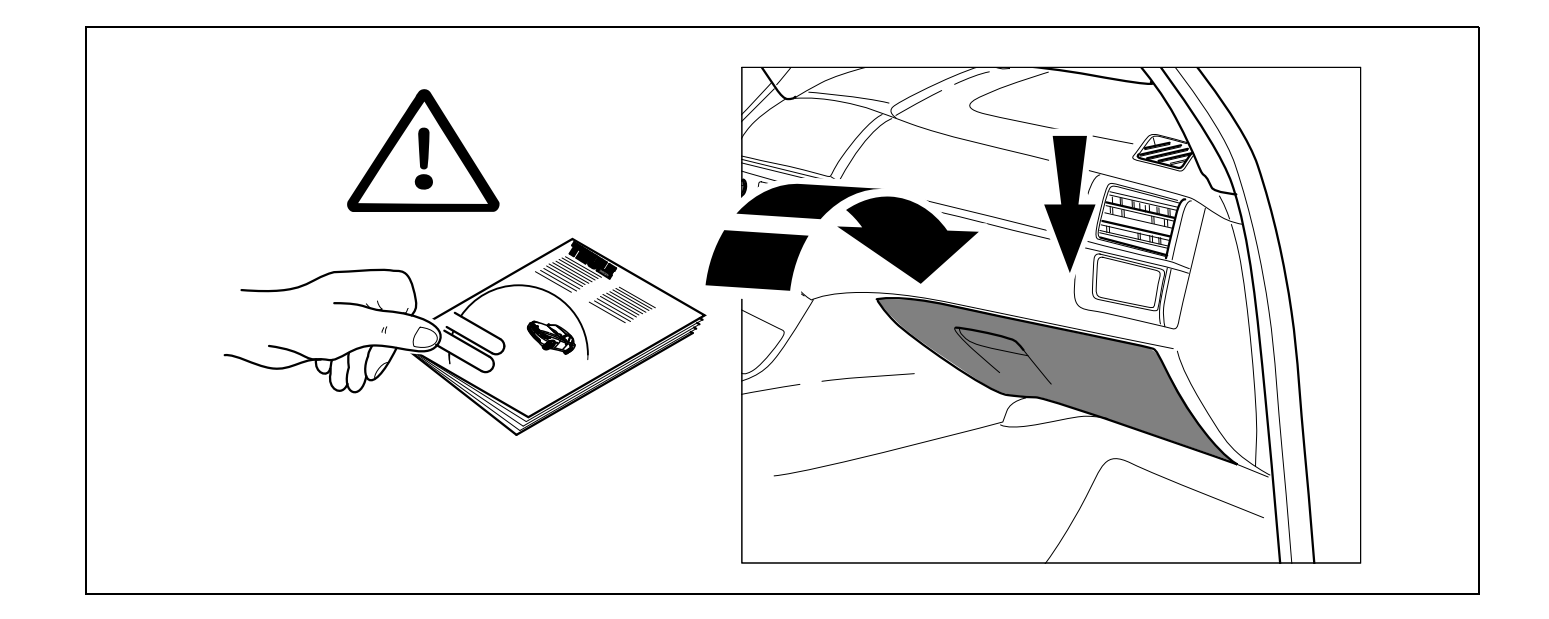

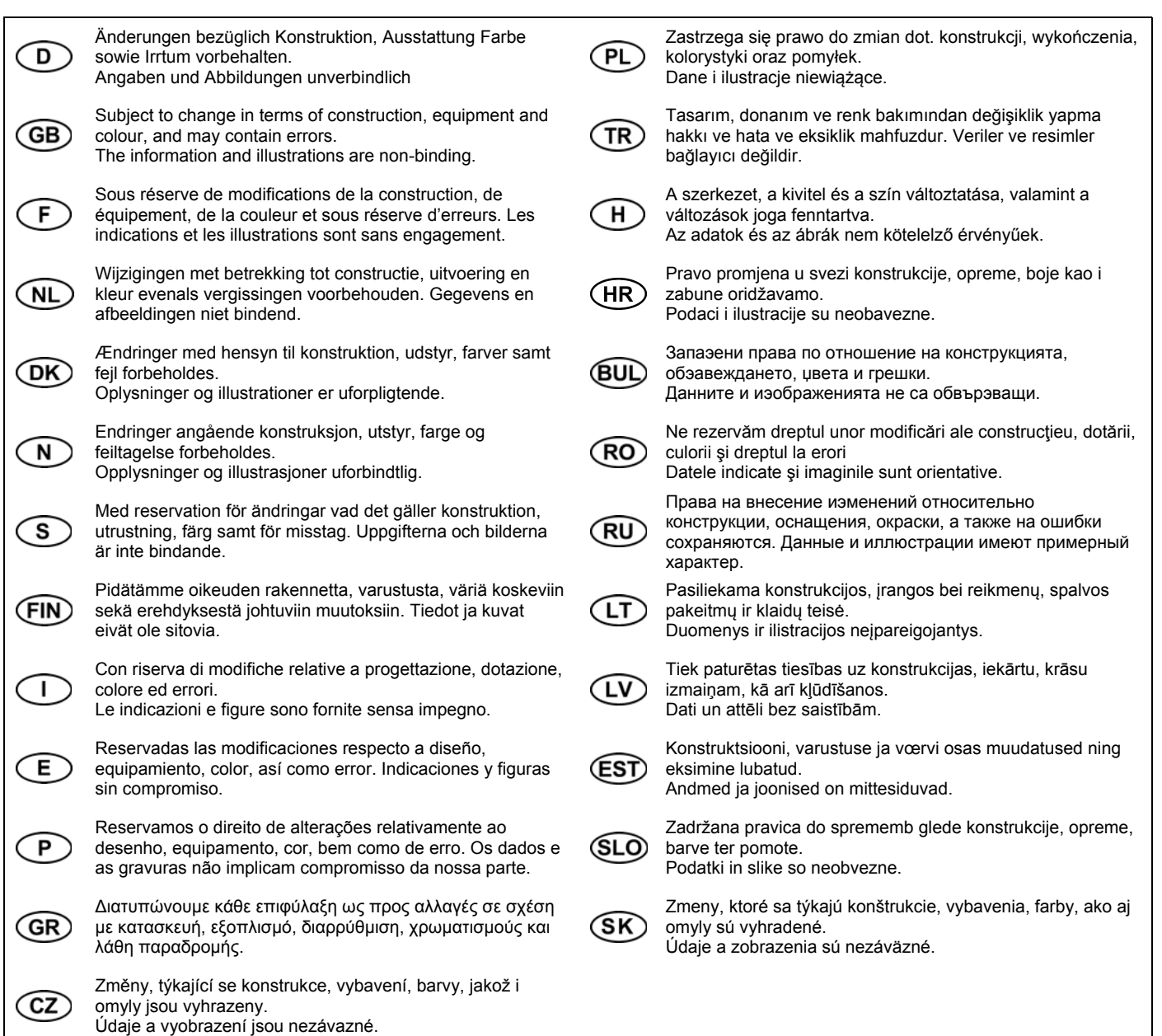